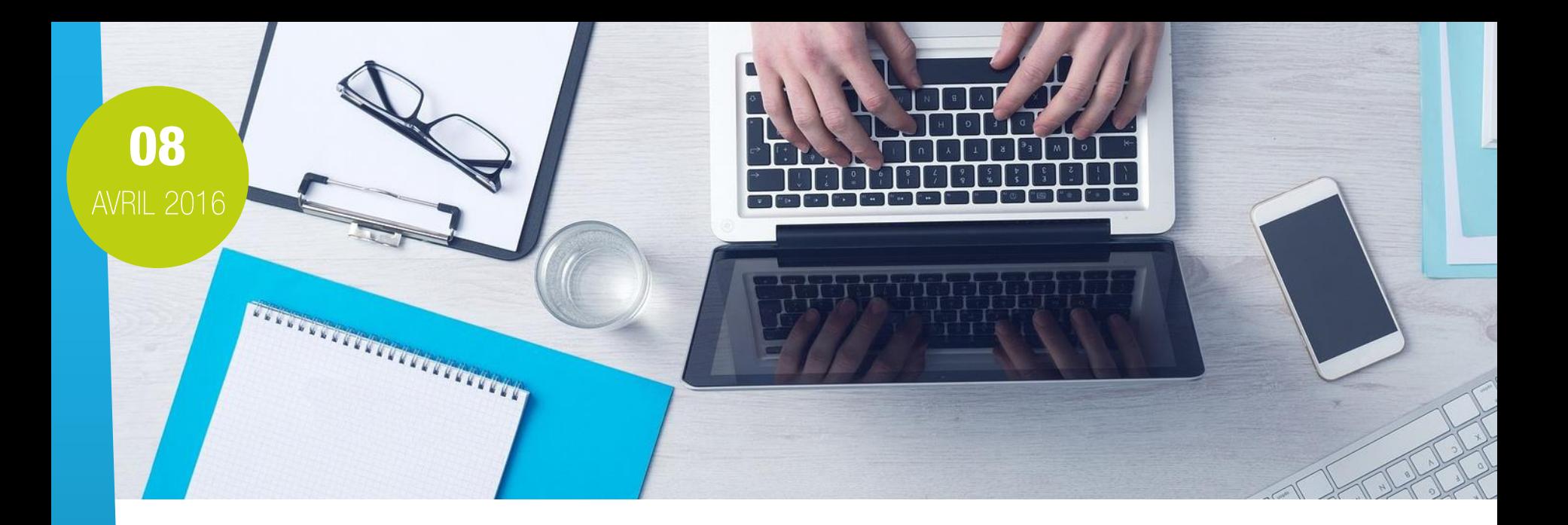

# ALLER PLUS LOIN AVEC DOCTRINE 2

#### Présentation par André Tapia & Amine Mokeddem

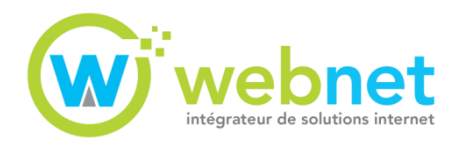

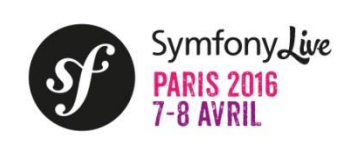

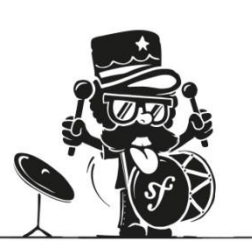

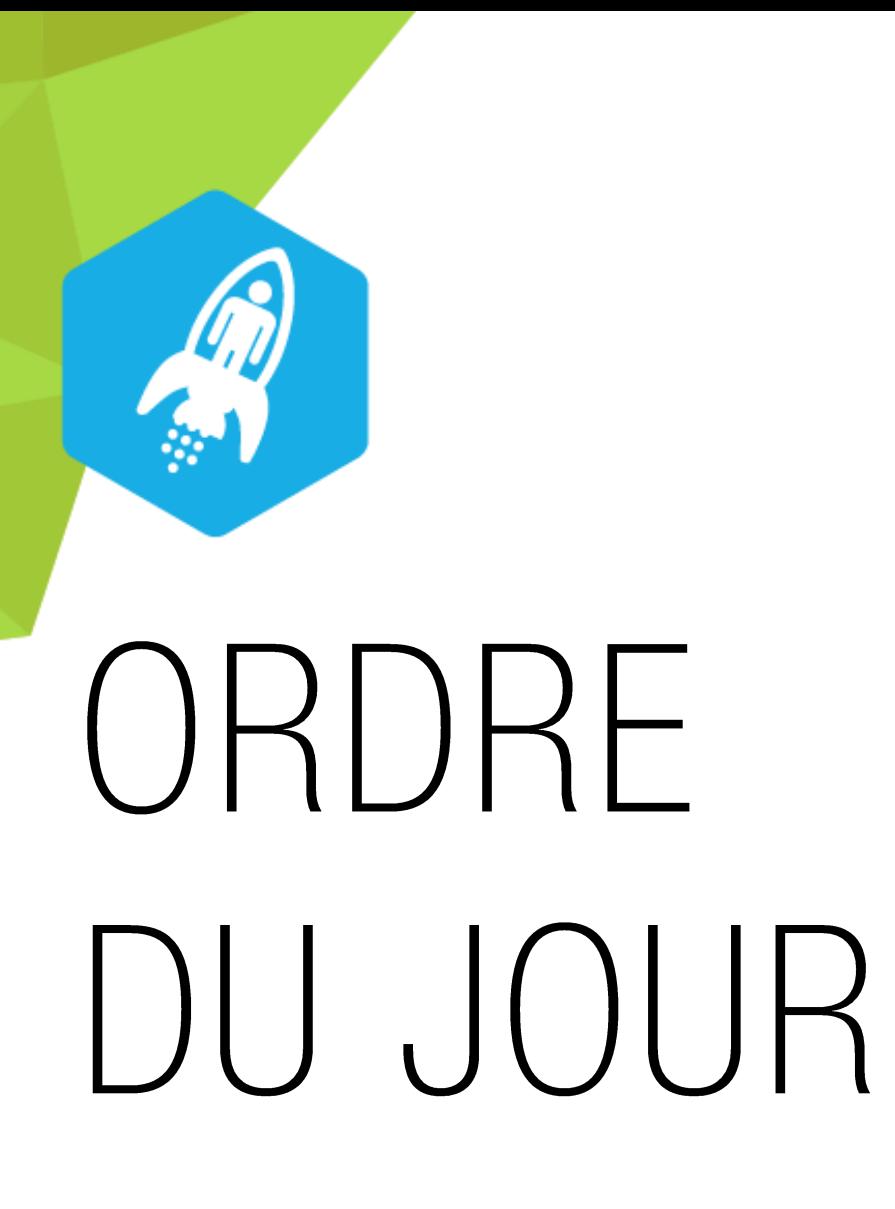

Etendre le vocabulaire DQL

## $2<sub>l</sub>$

**Comment tirer profit des** events?

### 37

**Optimiser les performances** de vos requêtes

## 4 /

Développer plus rapidement grâce à Doctrine

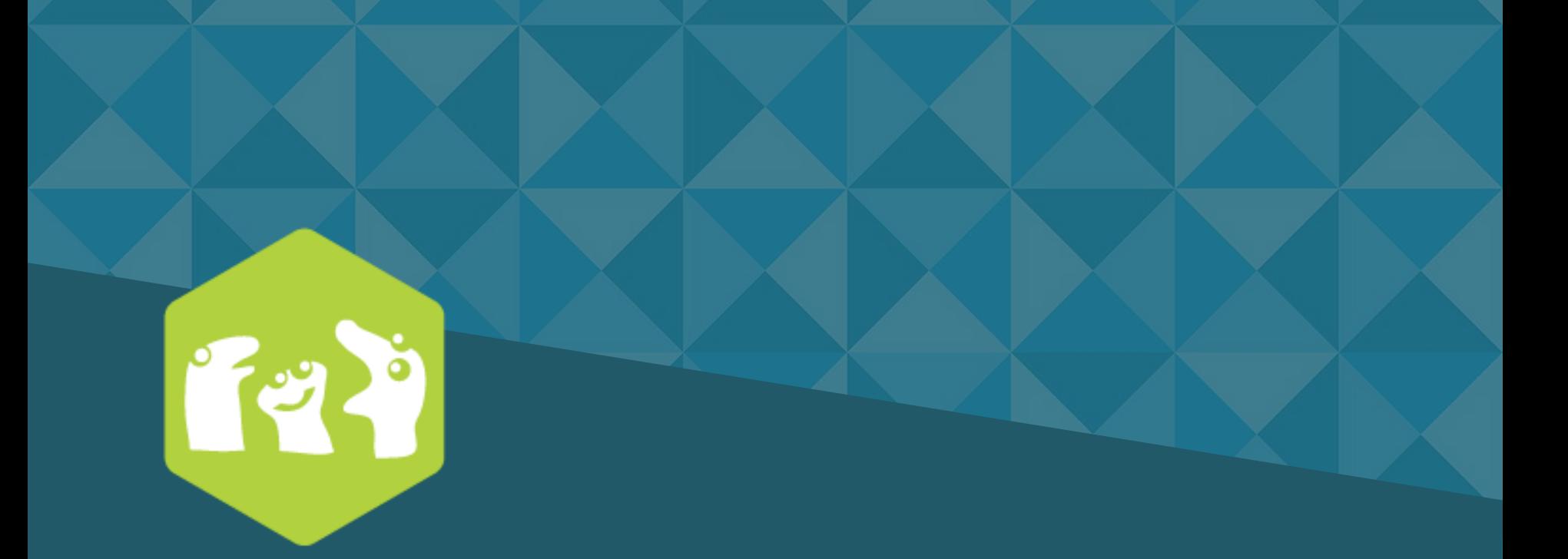

# QUI SOMMES-NOUS ?

ALLER PLUS LOIN AVEC DOCTRINE 2 QUI SOMMES- NOUS ?

### **QUI SOMMES-NOUS ?**

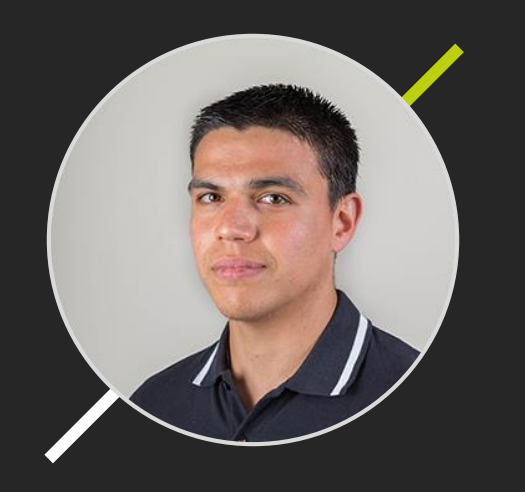

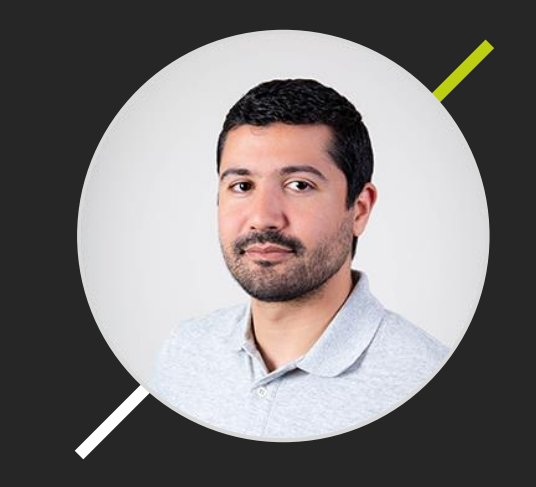

## André Tapia

Amine Mokeddem

**Architectes techniques chez depuis 2011** 

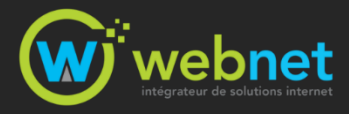

**10 ans d'expérience cumulée sur une vingtaine de projets Symfony2 de tous types (système d'information, site web grand public …)**

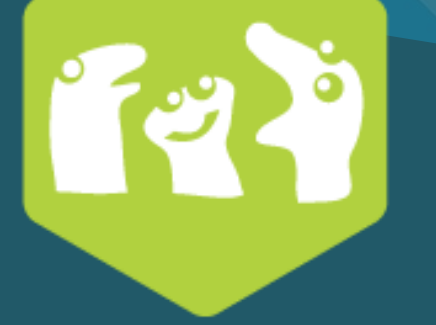

/// Première partie

# **ETENDRE LE VOCABULAIRE DQL**

ALLER PLUS LOIN AVEC DOCTRINE 2 | ETENDRE LE VOCABULAIRE DQL

 $1/4$ 

## Qu'est ce qui peut nous amener à étendre le DQL?

**CAS PRATIQUE** 

#### **Base de données : MySQL** Table « products »

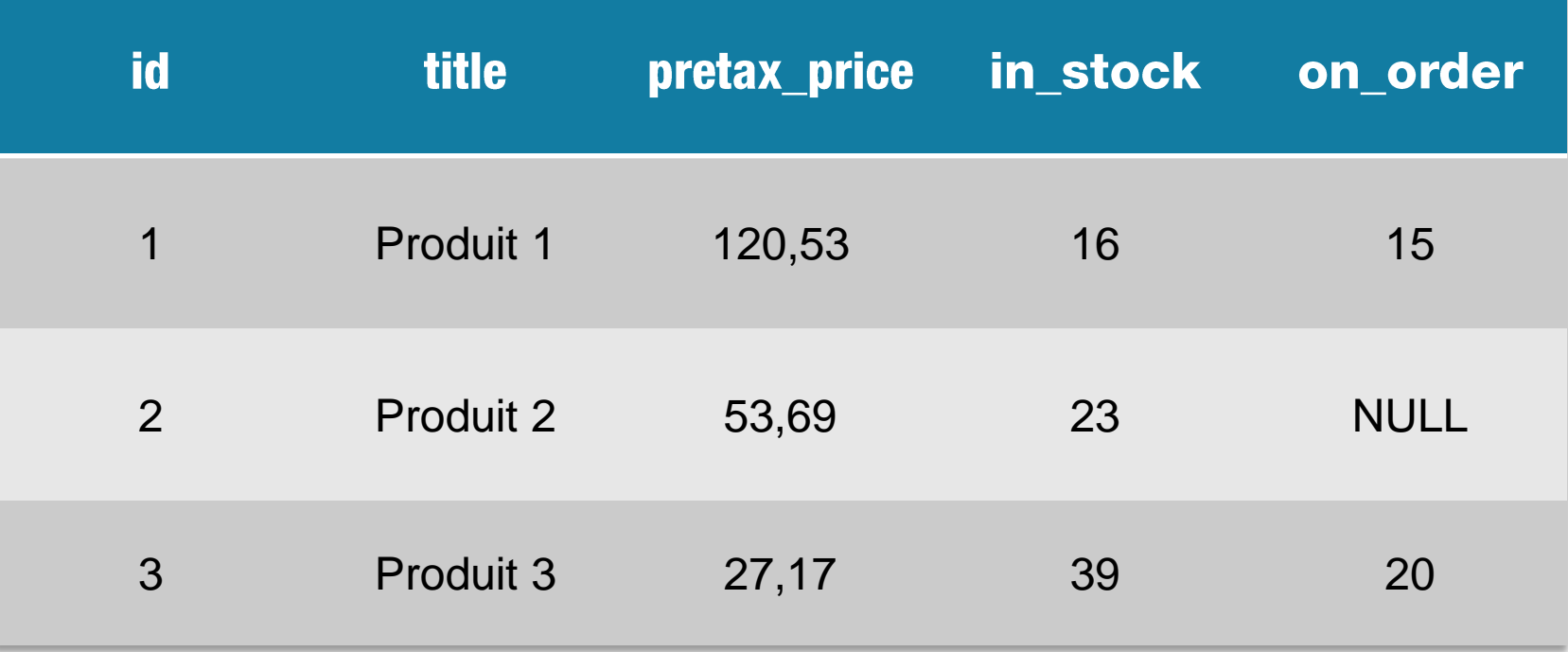

#### **COMMENT FAIRE EN SQL ?**

**SELECT** title, pretax\_price \* (in\_stock – on\_order) AS total **FROM** products;

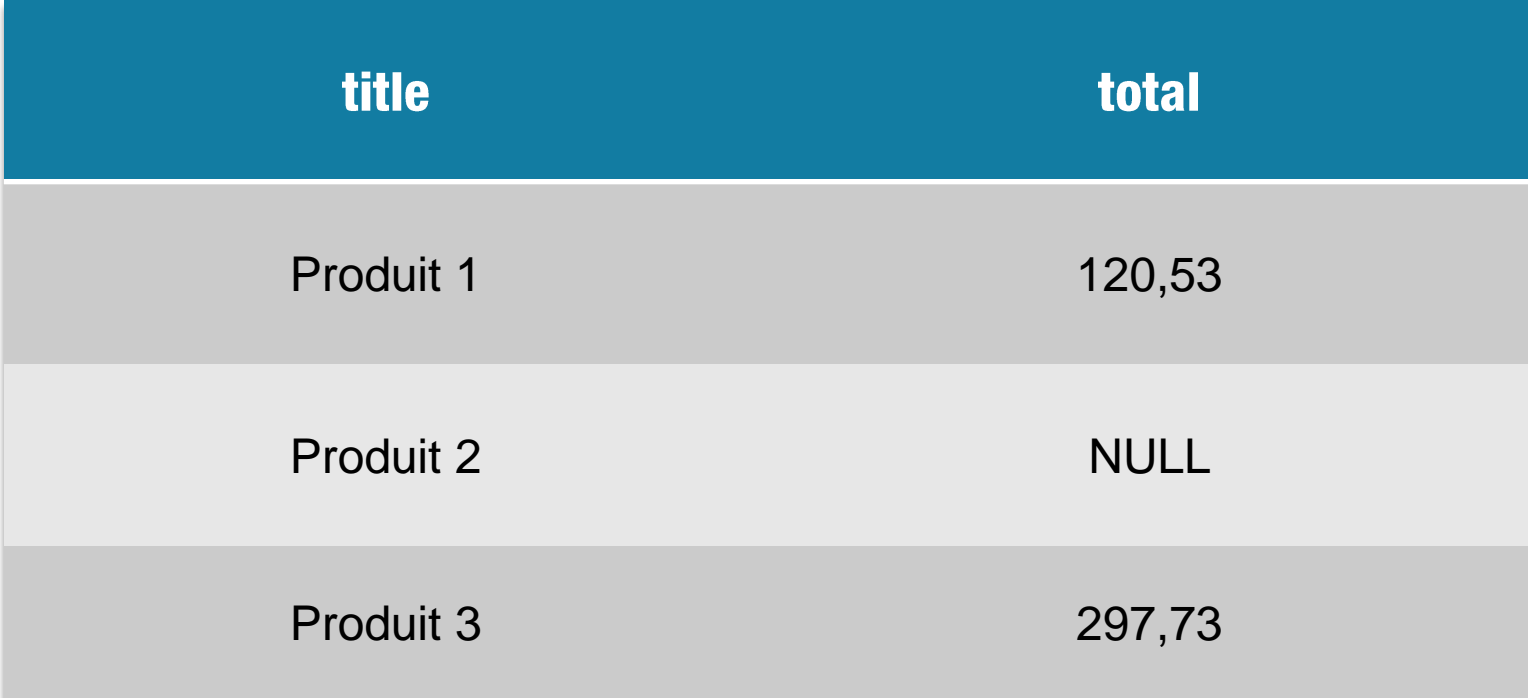

#### **COMMENT FAIRE EN SQL ?**

**SELECT** title, pretax\_price \* (in\_stock – IFNULL(on\_order, 0)) AS total **FROM** products;

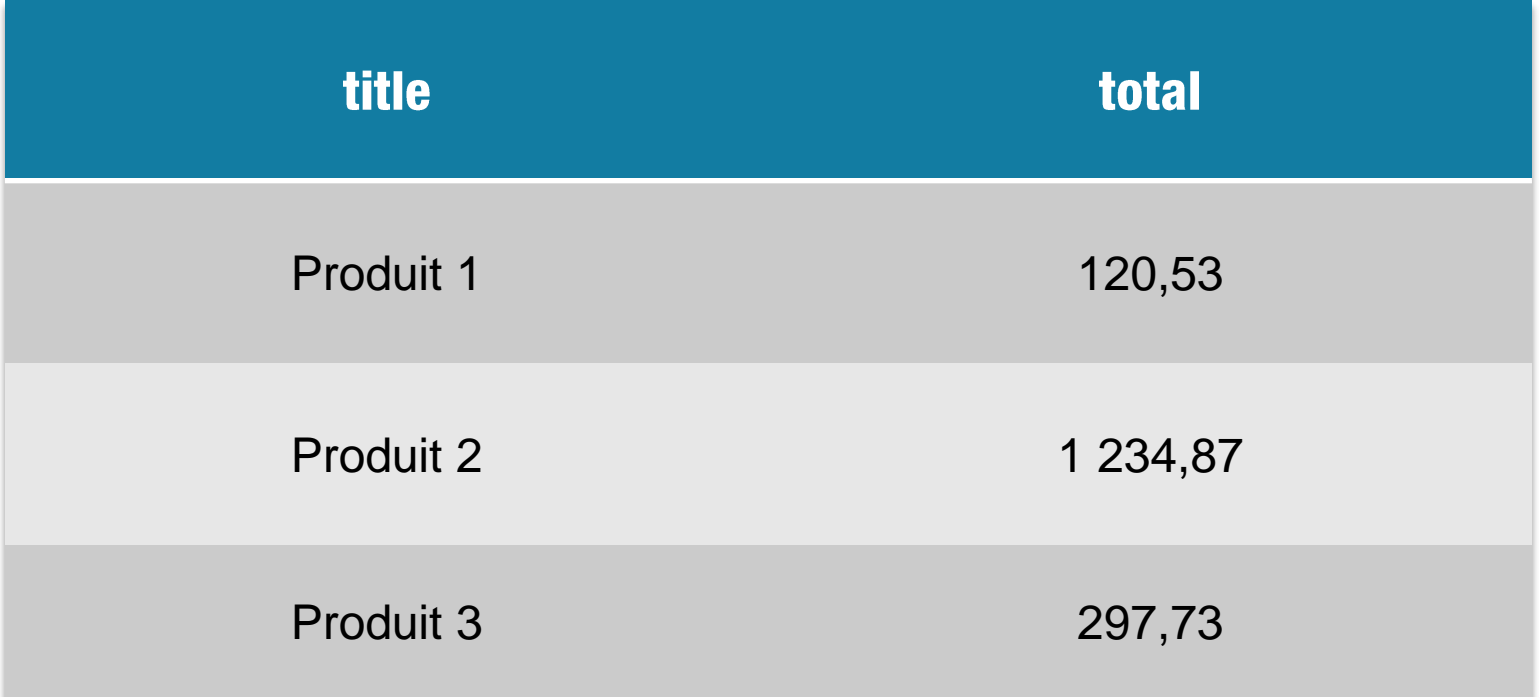

#### app/config/config.yml

*# Doctrine Configuration* **doctrine: orm: entity\_managers: default: dql: string\_functions: IFNULL: MyProject\MyBundle\Doctrine\IfNull**

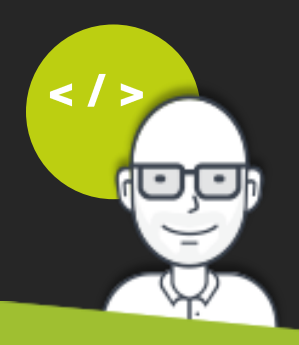

```
use Doctrine\ORM\Query\AST\Functions\FunctionNode,
    Doctrine\ORM\Query\Lexer;
class IfNull extends FunctionNode
{
  private $expr1;
  private $expr2;
  public function parse(\Doctrine\ORM\Query\Parser $parser)
   {
       $parser->match(Lexer::T_IDENTIFIER);
       $parser->match(Lexer::T_OPEN_PARENTHESIS);
       $this->expr1 = $parser->ArithmeticExpression();
       $parser->match(Lexer::T_COMMA);
       $this->expr2 = $parser->ArithmeticExpression();
       $parser->match(Lexer::T_CLOSE_PARENTHESIS);
   }
  public function getSql(\Doctrine\ORM\Query\SqlWalker $sqlWalker)
   {
       return 'IFNULL('
       . $sqlWalker->walkArithmeticPrimary($this->expr1) . ', '
       . $sqlWalker->walkArithmeticPrimary($this->expr2) . ')';
   }
}
```
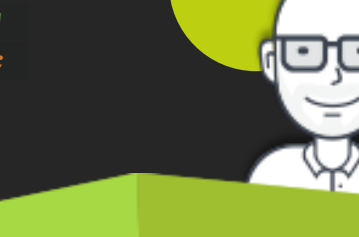

```
use Doctrine\ORM\Query\AST\Functions\FunctionNode,
    Doctrine\ORM\Query\Lexer;
```

```
class IfNull extends FunctionNode
{
```

```
private $expr1;
private $expr2;
```
**{**

**}**

**}**

**}**

```
public function parse(\Doctrine\ORM\Query\Parser $parser)
```

```
$parser->match(Lexer::T_IDENTIFIER);
$parser->match(Lexer::T_OPEN_PARENTHESIS);
$this->expr1 = $parser->ArithmeticExpression();
$parser->match(Lexer::T_COMMA);
$this->expr2 = $parser->ArithmeticExpression();
$parser->match(Lexer::T_CLOSE_PARENTHESIS);
```
**public function getSql(\Doctrine\ORM\Query\SqlWalker \$sqlWalker) { return 'IFNULL('**

```
. $sqlWalker->walkArithmeticPrimary($this->expr1) . ', '
```

```
. $sqlWalker->walkArithmeticPrimary($this->expr2) . ')';
```
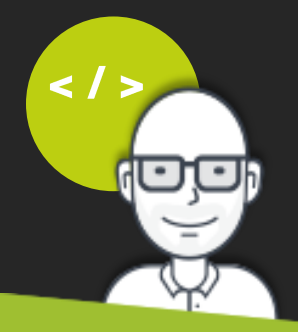

**use Doctrine\ORM\Query\AST\Functions\FunctionNode, Doctrine\ORM\Query\Lexer;**

```
class IfNull extends FunctionNode
```
**private \$expr1; private \$expr2;**

**public function parse(\Doctrine\ORM\Query\Parser \$parser)**

```
$parser->match(Lexer::T_IDENTIFIER);
$parser->match(Lexer::T_OPEN_PARENTHESIS);
$this->expr1 = $parser->ArithmeticExpression();
$parser->match(Lexer::T_COMMA);
$this->expr2 = $parser->ArithmeticExpression();
$parser->match(Lexer::T_CLOSE_PARENTHESIS);
```
**}**

**{**

**}**

**}**

**{**

**{**

**public function getSql(\Doctrine\ORM\Query\SqlWalker \$sqlWalker)**

```
return 'IFNULL('
```

```
. $sqlWalker->walkArithmeticPrimary($this->expr1) . ', '
```
**. \$sqlWalker->walkArithmeticPrimary(\$this->expr2) . ')';**

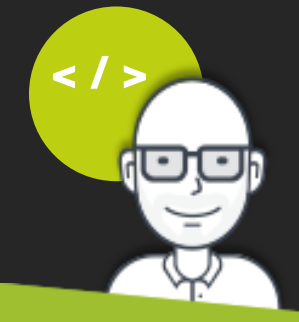

**use Doctrine\ORM\Query\AST\Functions\FunctionNode, Doctrine\ORM\Query\Lexer;**

#### **class IfNull extends FunctionNode**

**private \$expr1; private \$expr2;**

**{**

**}**

```
public function parse(\Doctrine\ORM\Query\Parser $parser)
{
    $parser->match(Lexer::T_IDENTIFIER);
    $parser->match(Lexer::T_OPEN_PARENTHESIS);
    $this->expr1 = $parser->ArithmeticExpression();
    $parser->match(Lexer::T_COMMA);
    $this->expr2 = $parser->ArithmeticExpression();
    $parser->match(Lexer::T_CLOSE_PARENTHESIS);
}
public function getSql(\Doctrine\ORM\Query\SqlWalker $sqlWalker)
{
    return 'IFNULL('
    . $sqlWalker->walkArithmeticPrimary($this->expr1) . ', '
    . $sqlWalker->walkArithmeticPrimary($this->expr2) . ')';
}
```
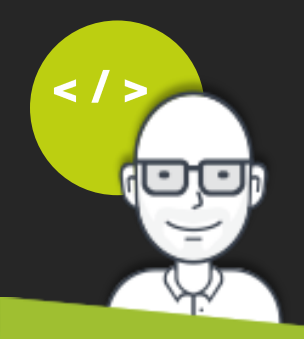

**use Doctrine\ORM\Query\AST\Functions\FunctionNode, Doctrine\ORM\Query\Lexer;**

```
class IfNull extends FunctionNode
```
**private \$expr1; private \$expr2;**

**{**

**{**

**}**

**}**

```
public function parse(\Doctrine\ORM\Query\Parser $parser)
```

```
$parser->match(Lexer::T_IDENTIFIER);
$parser->match(Lexer::T_OPEN_PARENTHESIS);
$this->expr1 = $parser->ArithmeticExpression();
$parser->match(Lexer::T_COMMA);
$this->expr2 = $parser->ArithmeticExpression();
$parser->match(Lexer::T_CLOSE_PARENTHESIS);
```

```
public function getSql(\Doctrine\ORM\Query\SqlWalker $sqlWalker)
{
    return 'IFNULL('
    . $sqlWalker->walkArithmeticPrimary($this->expr1) . ', '
    . $sqlWalker->walkArithmeticPrimary($this->expr2) . ')';
}
```
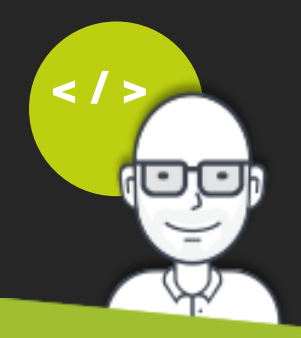

```
use Doctrine\ORM\Query\AST\Functions\FunctionNode,
    Doctrine\ORM\Query\Lexer;
class IfNull extends FunctionNode
{
  private $expr1;
  private $expr2;
  public function parse(\Doctrine\ORM\Query\Parser $parser)
   {
       $parser->match(Lexer::T_IDENTIFIER);
       $parser->match(Lexer::T_OPEN_PARENTHESIS);
       $this->expr1 = $parser->ArithmeticExpression();
       $parser->match(Lexer::T_COMMA);
       $this->expr2 = $parser->ArithmeticExpression();
       $parser->match(Lexer::T_CLOSE_PARENTHESIS);
   }
   public function getSql(\Doctrine\ORM\Query\SqlWalker $sqlWalker)
   {
       return 'IFNULL('
       . $sqlWalker->walkArithmeticPrimary($this->expr1) . ', '
       . $sqlWalker->walkArithmeticPrimary($this->expr2) . ')';
   }
}
```
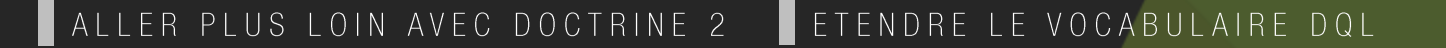

#### **UTILISATION**

```
$this->createQueryBuilder('p')
     ->select('p.title')
     ->addSelect('p.pretaxPrice * (p.inStock - IFNULL(p.onOrder, 0)) AS total')
     ->getQuery()
     -\sqrt{9}etArrayResult();
```
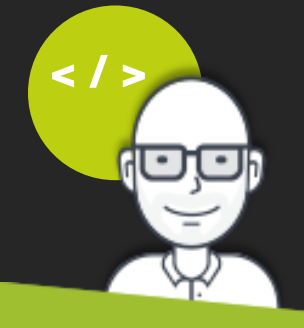

#### **RESULTAT**

```
array: 3 [\blacktriangledown0 \Rightarrow \text{array}: 2 [\blacktriangledown"title" => "produit 1""total" => 3736.431 \Rightarrow \text{array}:2 [V]
     "title" => "produit 2""total" => 1234.872 => array:2 [\blacktriangledown"title" => "produit 3""total" => 1603.031
```
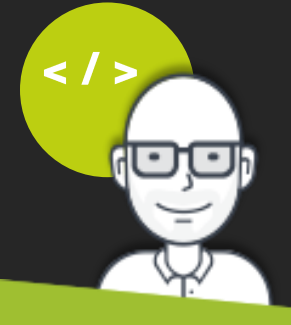

### LES BUNDLES À LA RESCOUSSE

#### https://github.com/beberlei/DoctrineExtensions

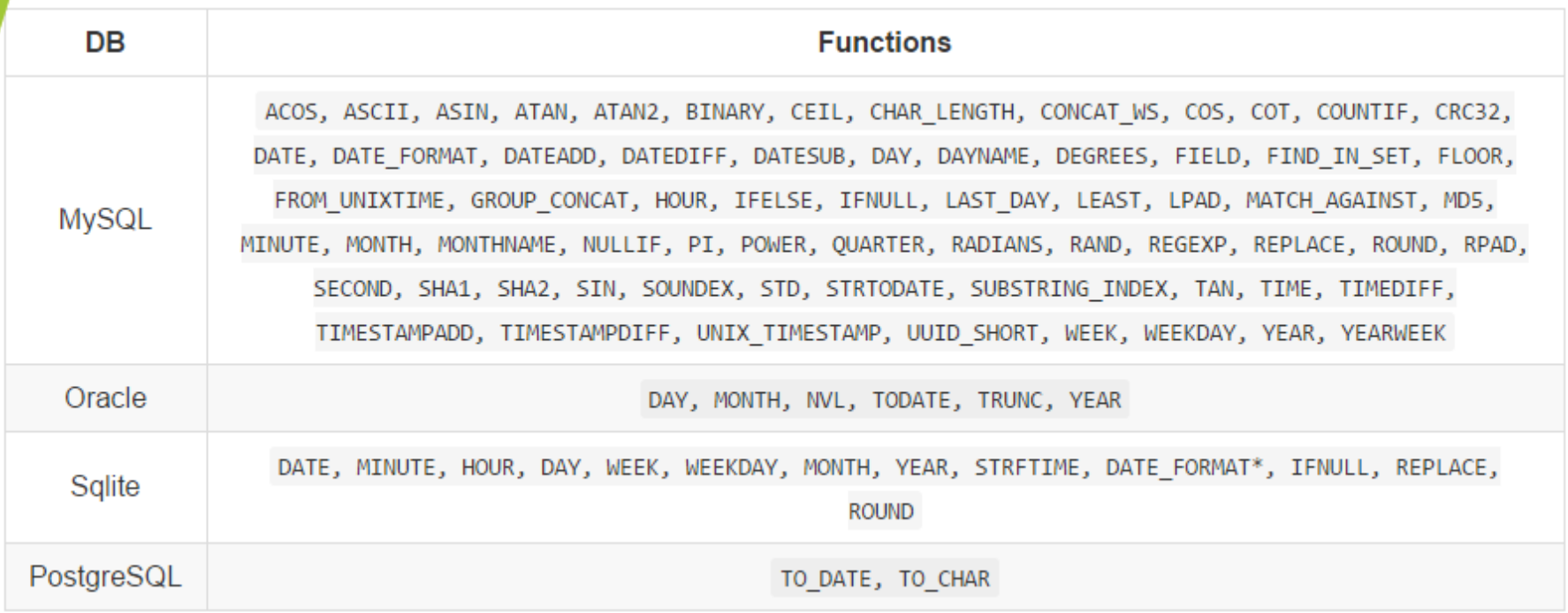

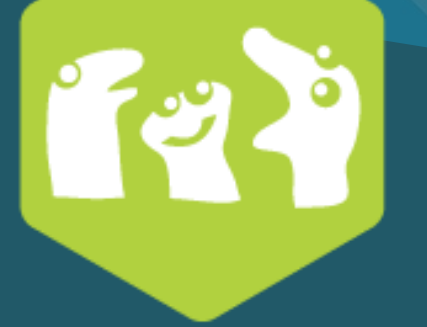

/// Seconde partie

# COMMENT TIRER PROFIT **DES EVENTS ?**

 $214$ 

ALLER PLUS LOIN AVEC DOCTRINE 2 | EVENTS

#### LIFECYCLE EVENTS

#### Les évenements de type LifeCycleCallbacks

- **PrePersist / postPersist**
- **PreUpdate / postUpdate**
- **•** preRemove / postRemove
- postLoad

#### **AUTRES EVENTS**

#### Les évenements qui ne font pas partie des LifeCycleCallbacks

- **LandClassMetadata**
- **Part / preFlush / onFlush / postFlush**

#### **CALLBACKS**

- *\* Article*
- 

*\*/*

- *\* @ORM\Table(name="article")*
- *\* @ORM\Entity()*
- *\* @ORM\HasLifecycleCallbacks()*

#### **class** Article

- - *\* Date de création*
	- *\* @var \DateTime \$createdAt*
	-
	- *\* @ORM\Column(name="created\_at", type="datetime", nullable=true)*
	- **private** \$createdAt;

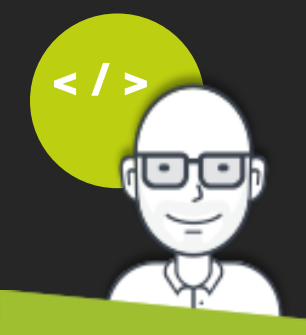

#### **CALLBACKS**

### *\* Article \* @ORM\Table(name="article") \* @ORM\Entity() \* @ORM\HasLifecycleCallbacks()* **class** Article */\*\* \* Callback sur la création d'un article \* @ORM\PrePersist \*/* **public function** onCreate() \$this->createdAt = **new** \DateTime();

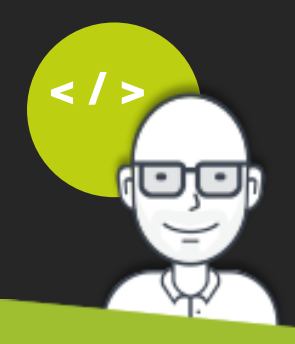

ALLER PLUS LOIN AVEC DOCTRINE 2 | EVENTS

#### **CALLBACKS**

#### **Pratique ! Mais :**

- **Restreint à l'instance de l'entité elle-même**
- Duplication de code pour les comportements récurrents
- **Les modifications sur les collections ne sont pas gérées**
- **L'ajout d'une nouvelle entité n'est pas géré**
- **Impossible d'accéder aux services de l'application**
- Difficile à utiliser sur les entités éventuelles de bundles tiers

#### **services: app.subscriber.entity\_timestamper.: class:** AppBundle\EventListener\EntityTimestamperSubscriber **tags:** - { **name:** doctrine.event\_subscriber, **connection:** default }

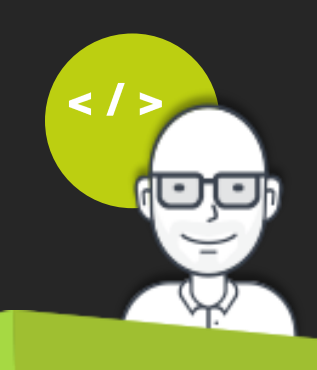

ALLER PLUS LOIN AVEC DOCTRINE 2 | EVENTS

*\* Décrit une entité dont la date de création peut être mise à jour automatiquement*

```
* @package AppBundle\Entity
```
**interface** CreationTimestampableEntityInterface {

```
* @param \DateTime $createdAt
 * @return mixed
public function setCreatedAt(\DateTime $createdAt);
```
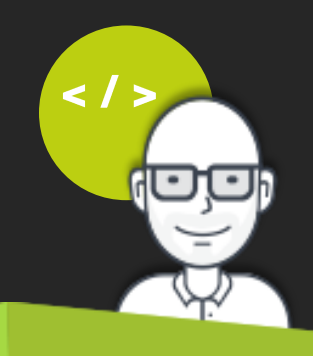

}

```
* @package AppBundle\Entity
```
**interface** CreationTimestampableEntityInterface {

```
* @param \DateTime $createdAt
 * @return mixed
public function setCreatedAt(\DateTime $createdAt);
```
**class** Article **implements** CreationTimestampableEntityInterface

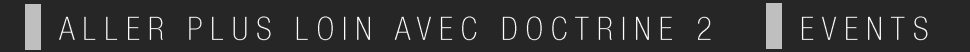

#### **SUBSCRIBERS / PERSIST**

**class** EntityTimestamperSubscriber **implements** EventSubscriber {

```
(\ldots)public function prePersist(LifecycleEventArgs $args)
   $entity = $args->getEntity();
   if (!$entity instanceof CreationTimestampableEntityInterface) {
       return;
   $entity->setCreatedAt(new \DateTime());
```
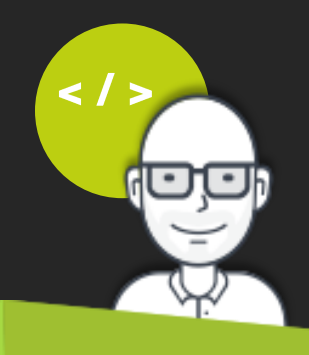

```
class EntityTimestamperSubscriber implements EventSubscriber {
```

```
(\ldots)public function preUpdate(PreUpdateEventArgs $args)
   \text{Sentity} = \text{Sargs-}\text{SgetEntity}();
   if (!$entity instanceof UpdateTimestampableEntityInterface) {
       return;
   $entity->setUpdatedAt(new \DateTime());
   $args->getEntityManager()->getUnitOfWork()->recomputeSingleEntityChangeSet(
       $args->getEntityManager()->getClassMetadata(get_class($entity)),
       $entity
                                                                             ر ج
```
**class** EntityTimestamperSubscriber **implements** EventSubscriber {

```
(\ldots)public function preUpdate(PreUpdateEventArgs $args)
   \text{Sentity} = \text{Sargs-}\text{SgetEntity}();
   if (!$entity instanceof UpdateTimestampableEntityInterface) {
       return;
   $entity->setUpdatedAt(new \DateTime());
   $args->getEntityManager()->getUnitOfWork()->recomputeSingleEntityChangeSet(
```
\$args->getEntityManager()->getClassMetadata(get\_class(\$entity)), \$entity  $\lt$  /

ALLER PLUS LOIN AVEC DOCTRINE 2 | EVENTS

**class** EntityTimestamperSubscriber **implements** EventSubscriber {

```
(\ldots)public function preUpdate(PreUpdateEventArgs $args)
     $changes = $args->getEntityChangeSet();
     if ($args->hasChangedField('title')) {
        $args->setNewValue('title', $args->getNewValue('title') . ' (edit)');
```
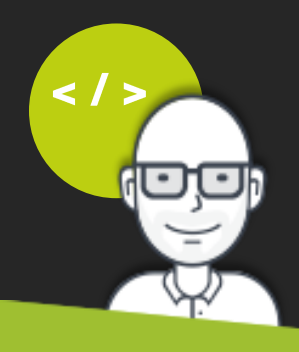

**class** EntityTimestamperSubscriber **implements** EventSubscriber {

```
(\ldots)
```
**public function** preUpdate(PreUpdateEventArgs \$args)

\$changes = \$args->getEntityChangeSet();

```
if ($args->hasChangedField('title')) {
   $args->setNewValue('title', $args->getNewValue('title') . ' (edit)');
```
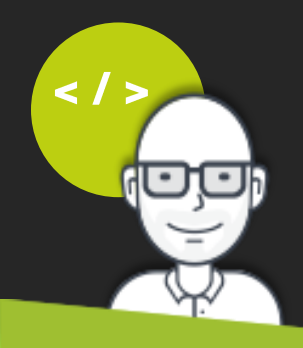

**class** EntityTimestamperSubscriber **implements** EventSubscriber {

```
(\ldots)public function preUpdate(PreUpdateEventArgs $args)
     $changes = $args->getEntityChangeSet();
     if ($args->hasChangedField('title')) {
        $args->setNewValue('title', $args->getNewValue('title') . ' (edit)');
```
#### **Encore mieux!**

- **Mutualisation du code pour les comportements récurrents**
- Accès à l'ensemble des opérations de l'application, y compris sur les entités de bundles tiers
- Accès aux services de l'application si besoin

#### **Mais ...**

- La modification des collections de l'entité n'est pas prise en compte
- L'ajout/suppression d'une entité ne sont pas gérés
- **Le subscriber est appelé pour chaque entité modifiée/ajoutée**

### L'ÉVÉNEMENT ONFLUSH

**public function** onFlush(OnFlushEventArgs \$eventArgs)

```
$em = $eventArgs->getEntityManager();
$uow = $em->getUnitOfWork();
foreach ($uow->getScheduledEntityInsertions() as $entity) {
foreach ($uow->getScheduledEntityUpdates() as $entity) {
foreach ($uow->getScheduledEntityDeletions() as $entity) {
foreach ($uow->getScheduledCollectionDeletions() as $col) {
foreach ($uow->getScheduledCollectionUpdates() as $col) {
```
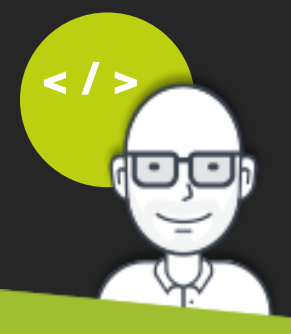
**public function** onFlush(OnFlushEventArgs \$eventArgs)

```
$em = $eventArgs->getEntityManager();
$uow = $em->getUnitOfWork();
foreach ($uow->getScheduledEntityInsertions() as $entity) {
foreach ($uow->getScheduledEntityUpdates() as $entity) {
foreach ($uow->getScheduledEntityDeletions() as $entity) {
foreach ($uow->getScheduledCollectionDeletions() as $col) {
foreach ($uow->getScheduledCollectionUpdates() as $col) {
```
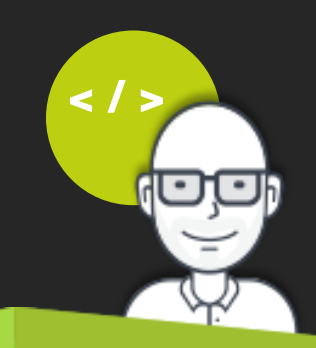

# \* Log les modifications sur les entités \* @package AppBundle\EventListener class UpdatedEntityLoggerSubscriber implements EventSubscriber

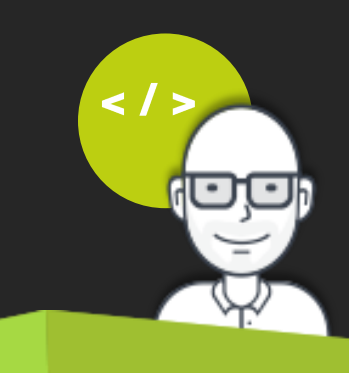

ALLER PLUS LOIN AVEC DOCTRINE 2 EVENTS

```
public function onFlush(OnFlushEventArgs $eventArgs)
```

```
$em = $eventArgs->getEntityManager();
$uow = $em->getUnitOfWork();
```

```
foreach ($uow->getScheduledEntityInsertions() as $entity) {
```
**foreach** (\$uow->getScheduledEntityUpdates() **as** \$entity) {

**foreach** (\$uow->getScheduledEntityDeletions() **as** \$entity) {

**foreach** (\$uow->getScheduledCollectionDeletions() **as** \$col) {

```
foreach ($uow->getScheduledCollectionUpdates() as $col) {
```
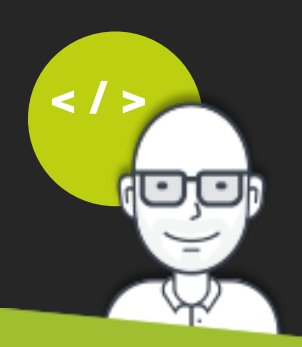

```
foreach ($uow->getScheduledEntityUpdates() as $entity) {
   if (!$entity instanceof LoggableEntityInterface) {
       return;
   $log = new EntityLog();
   $log->setUpdatedFields($uow->getEntityChangeSet($entity));
   $log->setTargetId($entity->getId());
   $log->setType($entity->getEntityName());
   $em->persist($log);
```
\$uow->computeChangeSets();

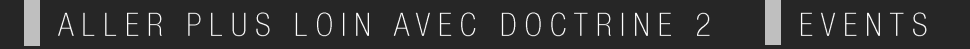

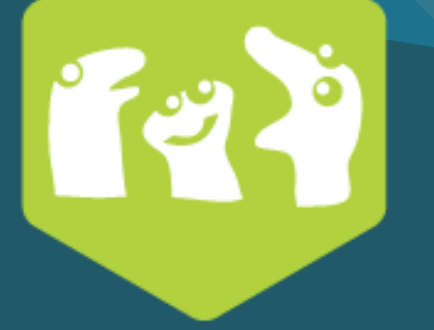

/// Troisième partie

# ASTUCES POUR AMÉLIORER LES PERFORMANCES

 $3/4$ 

**CAS PRATIQUE** 

#### **Base de données : MySQL** 30 000 produits

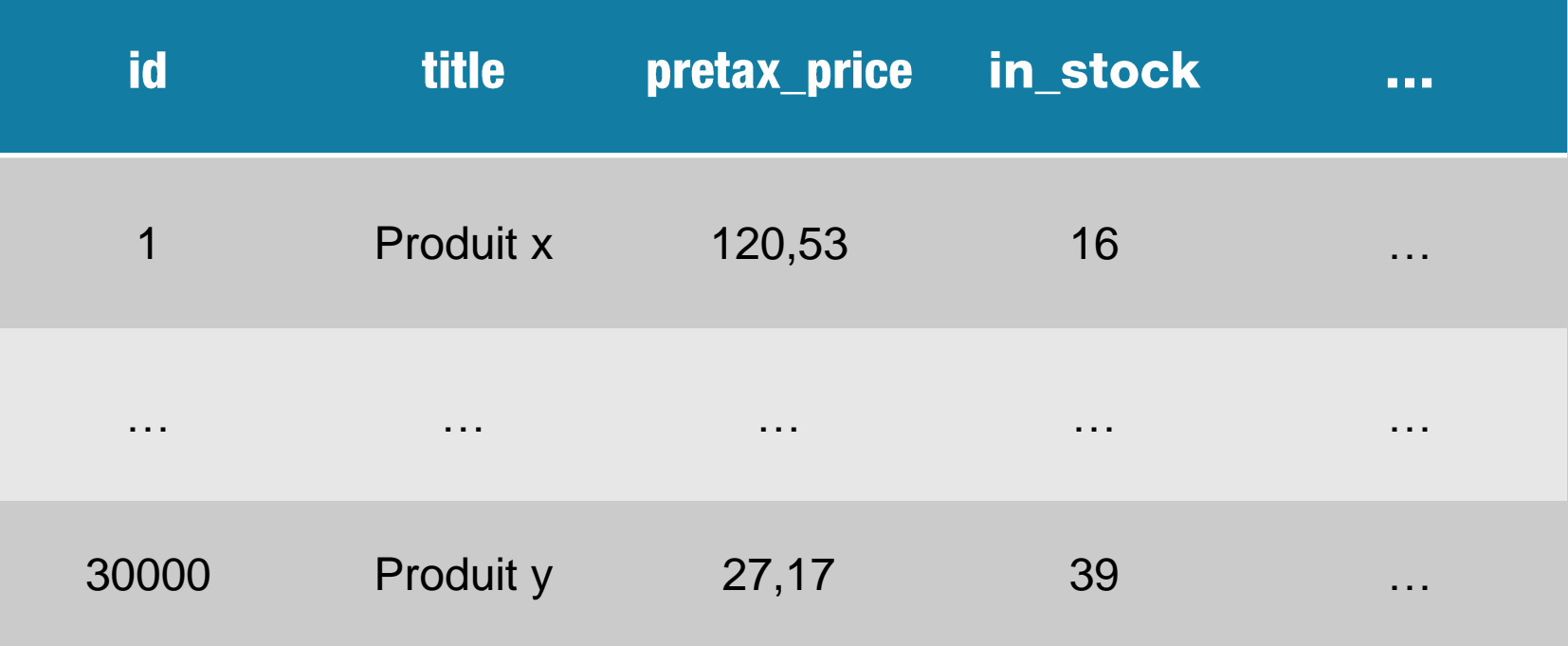

**CAS USUEL** 

```
$results = $this->createQueryBuilder('p')
   ->getQuery()
  ->getResult();
foreach ($results as $result) {
    $result->setPretaxPrice(
          $result->getPretaxPrice() - $this->getProductDiscount($result->getId())
```
\$this->getEntityManager()->flush();

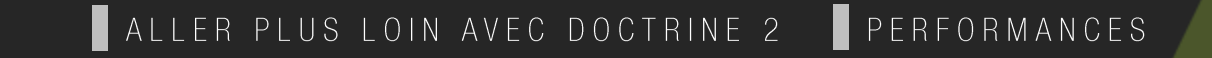

**CAS USUEL - PERFORMANCES** 

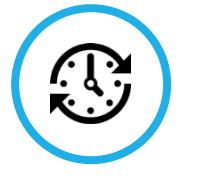

23 435 ms 218,75 ms

**TEMPS D'EXÉCUTION TOTAL** 

**MÉMOIRE UTILISÉE** 

## **BATCHSIZE (20)**

```
$i = 0;\texttt{Shatches} = 20:$results = $this->createQueryBuilder('p')$-\frac{1}{2}getQuery()
   -\frac{1}{2} ->getResult();
foreach ($results as $result) {
    $result->setPretaxPrice(
         $result->getPretaxPrice() - $this->getProductDiscount($result->getId())
    if ( { $i \in \S 5$ batchesize} ) = = 0 ) {
        $this->qetEntityManager()->flush();
    ++\sin;
$this->getEntityManager()->flush();
$this->qetEntityManager()->clear();
```
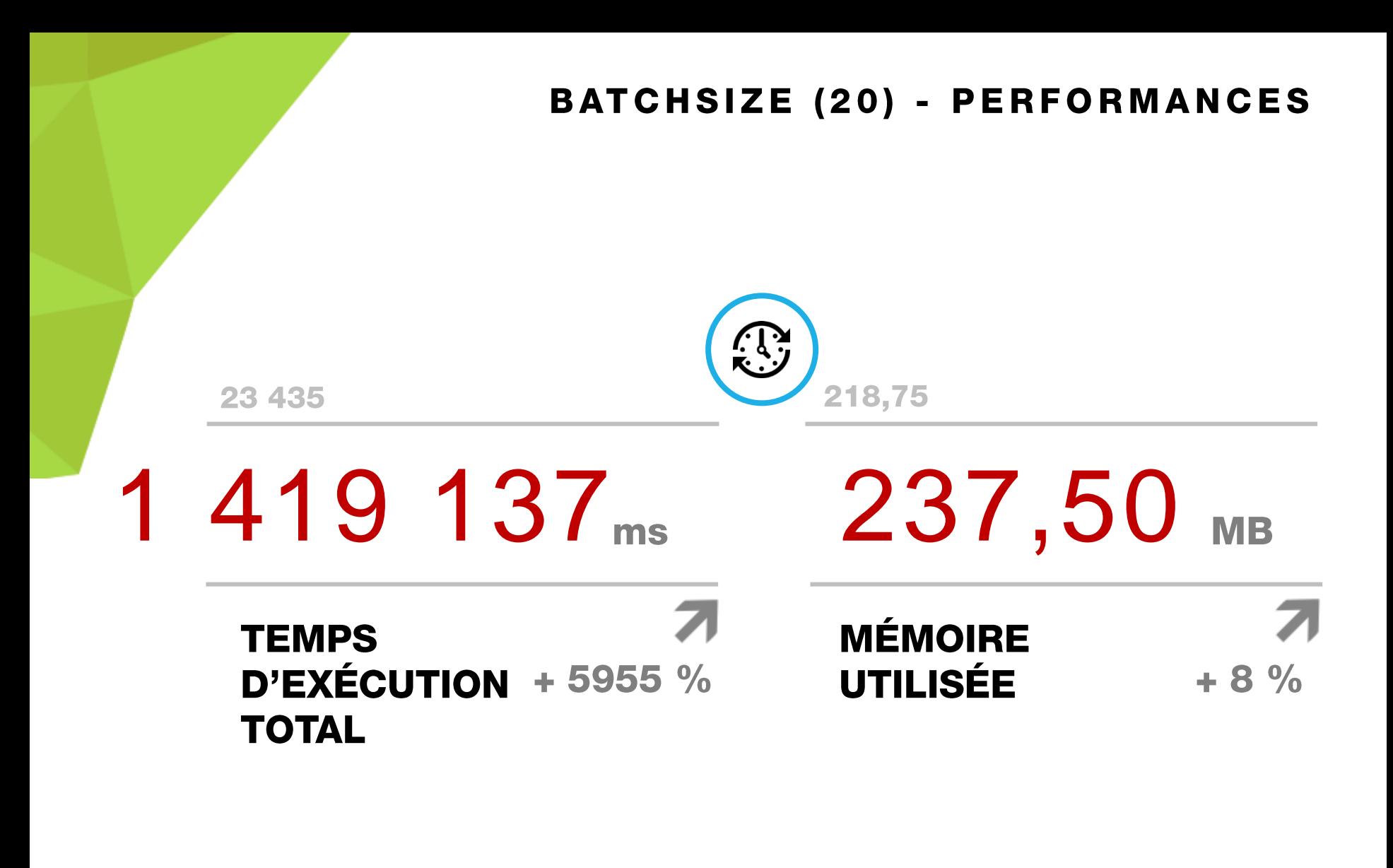

#### ALLER PLUS LOIN AVEC DOCTRINE 2 PERFORMANCES

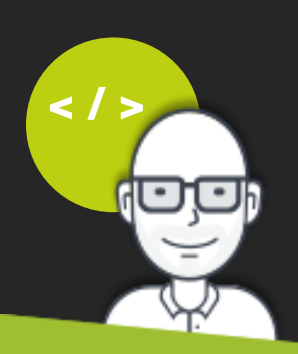

// Désactivation des logs SQL \$this->getEntityManager()->getConnection()->getConfiguration()->setSQLLogger(null);

# DESACTIVATION DES LOGS

#### **BATCHSIZE (20) SANS LOGS PERFORMANCES**

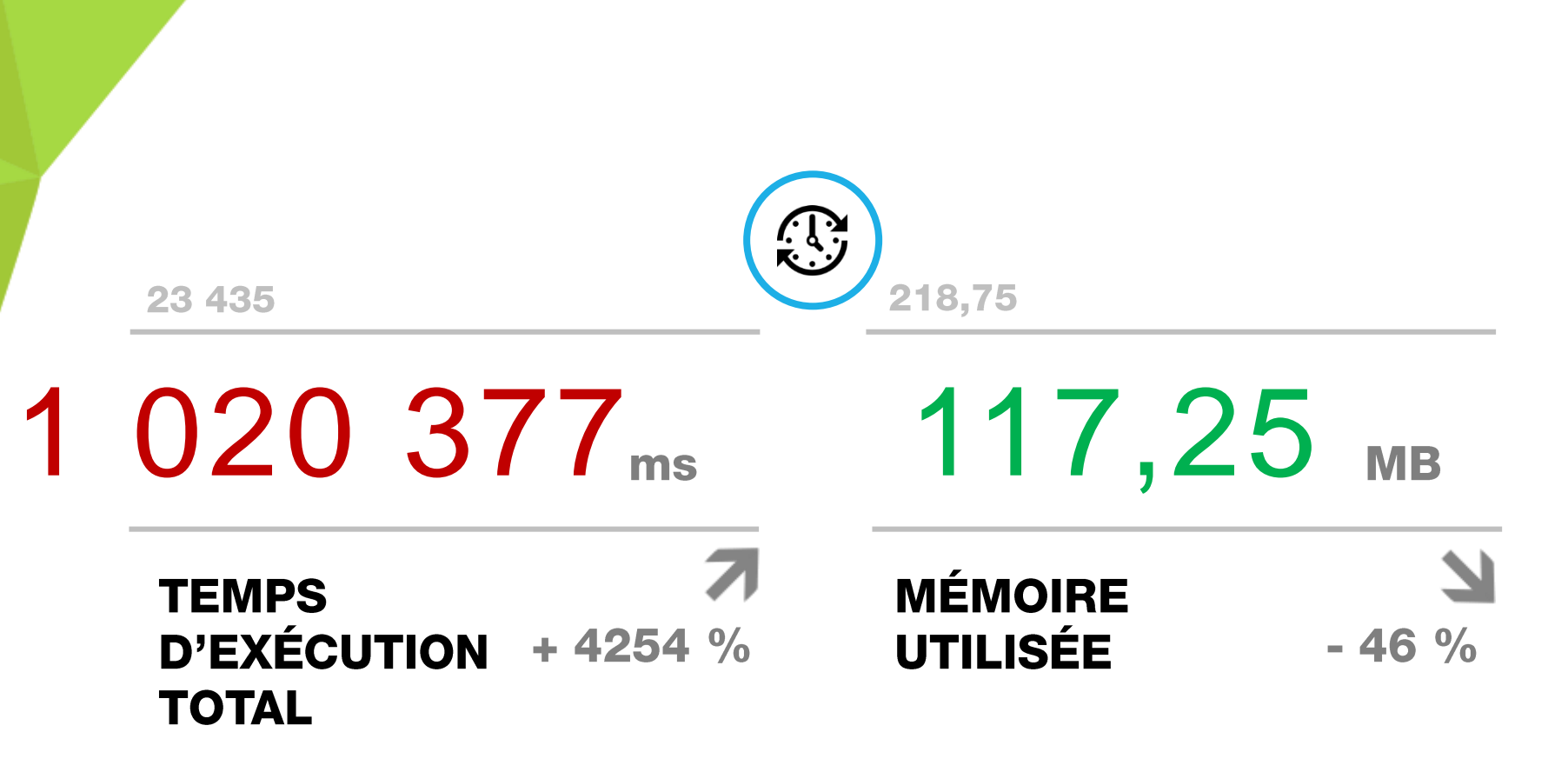

#### **BATCHSIZE (1000) SANS LOGS PERFORMANCES**

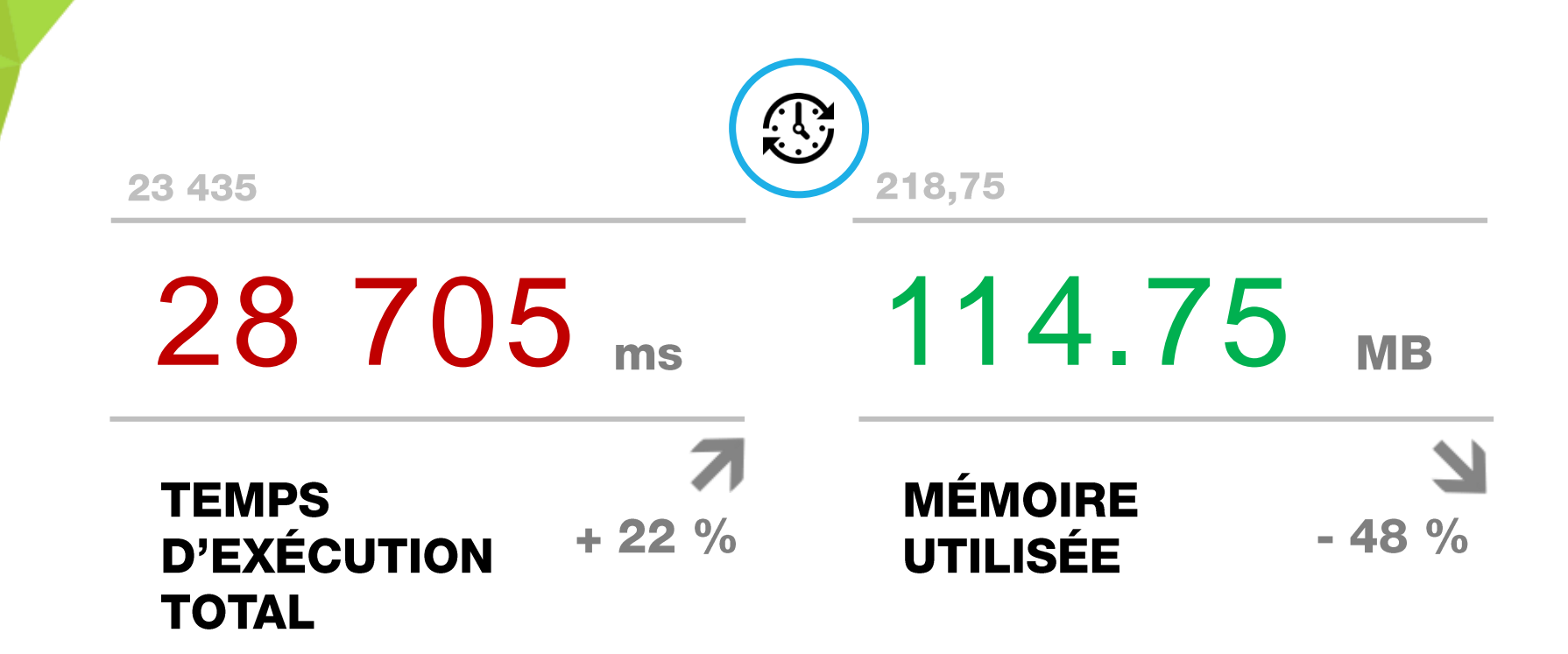

#### **ITERATE**

```
public function importPrice()
```

```
$em = $this->getEntityManager();
```

```
$connection = $em->getConnection();
$connection->getConfiguration()->setSQLLogger(null);
```

```
$results = $this->createQueryBuilder('p')->getQuery();
```

```
foreach ($results->iterate() as $result) {
```

```
$result[0]->setPretaxPrice(
     $result[0]->getPretaxPrice() - $this->getProductDiscount($result->getId())
```

```
$em->flush($result[0]);
$em->detach($result[0]);
```
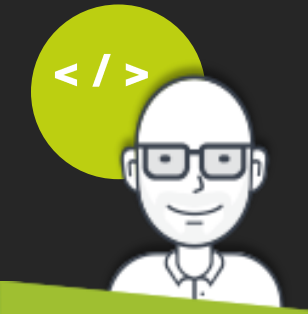

#### **ITERATE - PERFORMANCES**

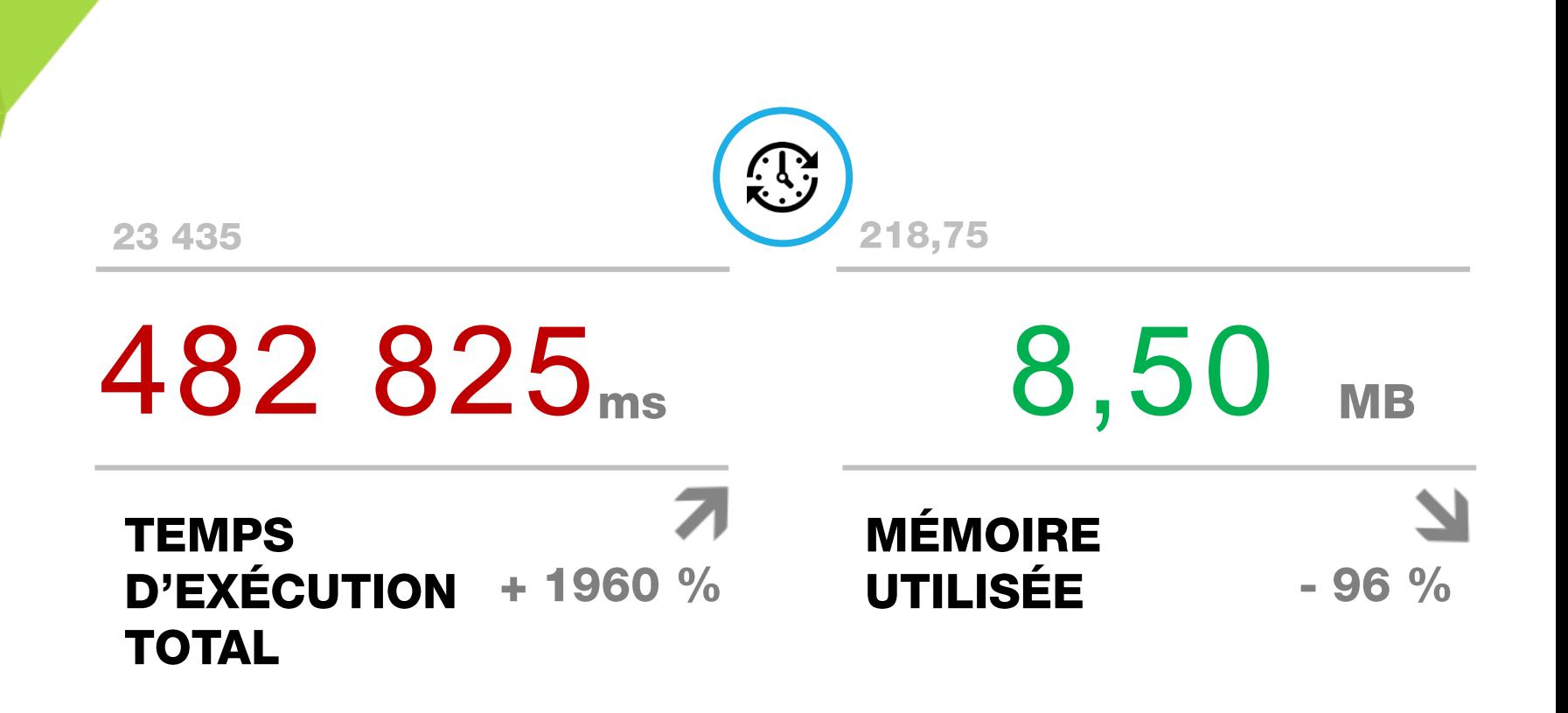

#### **ITERATE / TRANSACTION**

```
public function importPrice()
```

```
$em = $this->getEntityManager();
```

```
$connection = $em->getConnection();
$connection->getConfiguration()->setSQLLogger(null);
```

```
$results = $this->createQueryBuilder('p')->getQuery();
```

```
$connection->beginTransaction();
```

```
foreach ($results->iterate() as $result) {
```

```
$result[0]->setPretaxPrice(
     $result[0]->getPretaxPrice() - $this->getProductDiscount($result->getId())
```

```
$em->flush($result[0]);
$em->detach($result[0]);
```

```
$connection->commit();
```
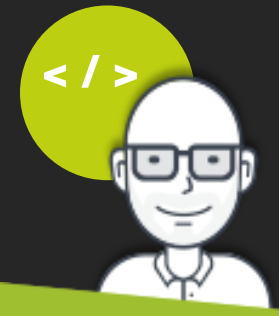

**ITERATE / TRANSACTION - PERFORMANCES** 

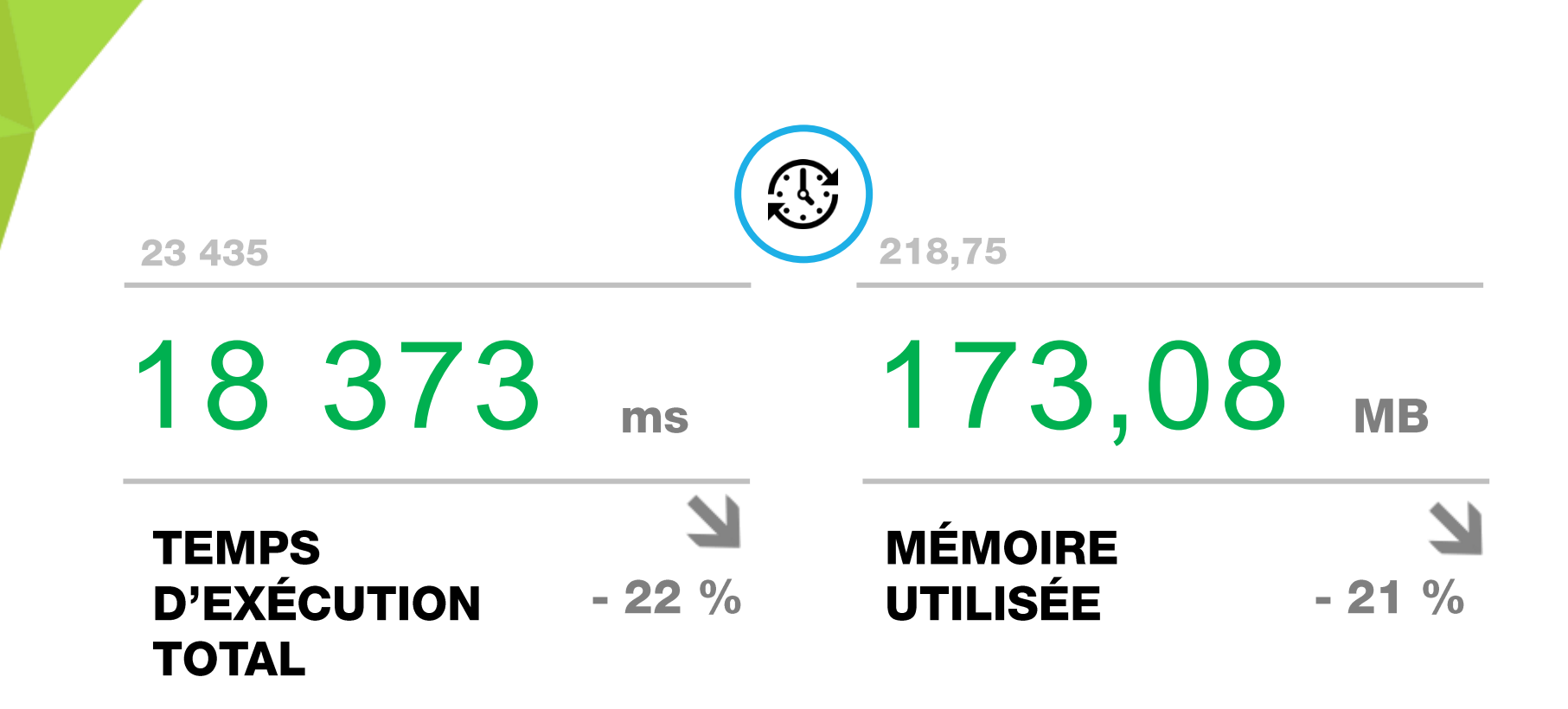

#### **ITERATE / UPDATE / TRANSACTION**

```
public function importPrice()
```

```
$em = $this->getEntityManager();
$connection = $em->getConnection();
```

```
$connection->getConfiguration()->setSQLLogger(null);
```

```
$results = $this->createQueryBuilder('p')->getQuery();
```

```
$connection->beginTransaction();
```

```
foreach ($results->iterate() as $result) {
    $connection->update(
       $em->getClassMetadata('AppBundle:Product')->getTableName(),
        array(
            'pretax price' => $result[0]->getPretaxPrice() -
                 $this->getProductDiscount($result->getId())
        array('id' \Rightarrow $result[0]->qetId()$em->detach($result[0]);
$connection->commit();
```
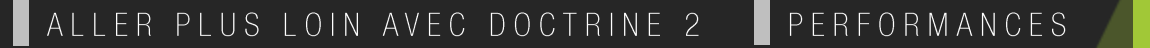

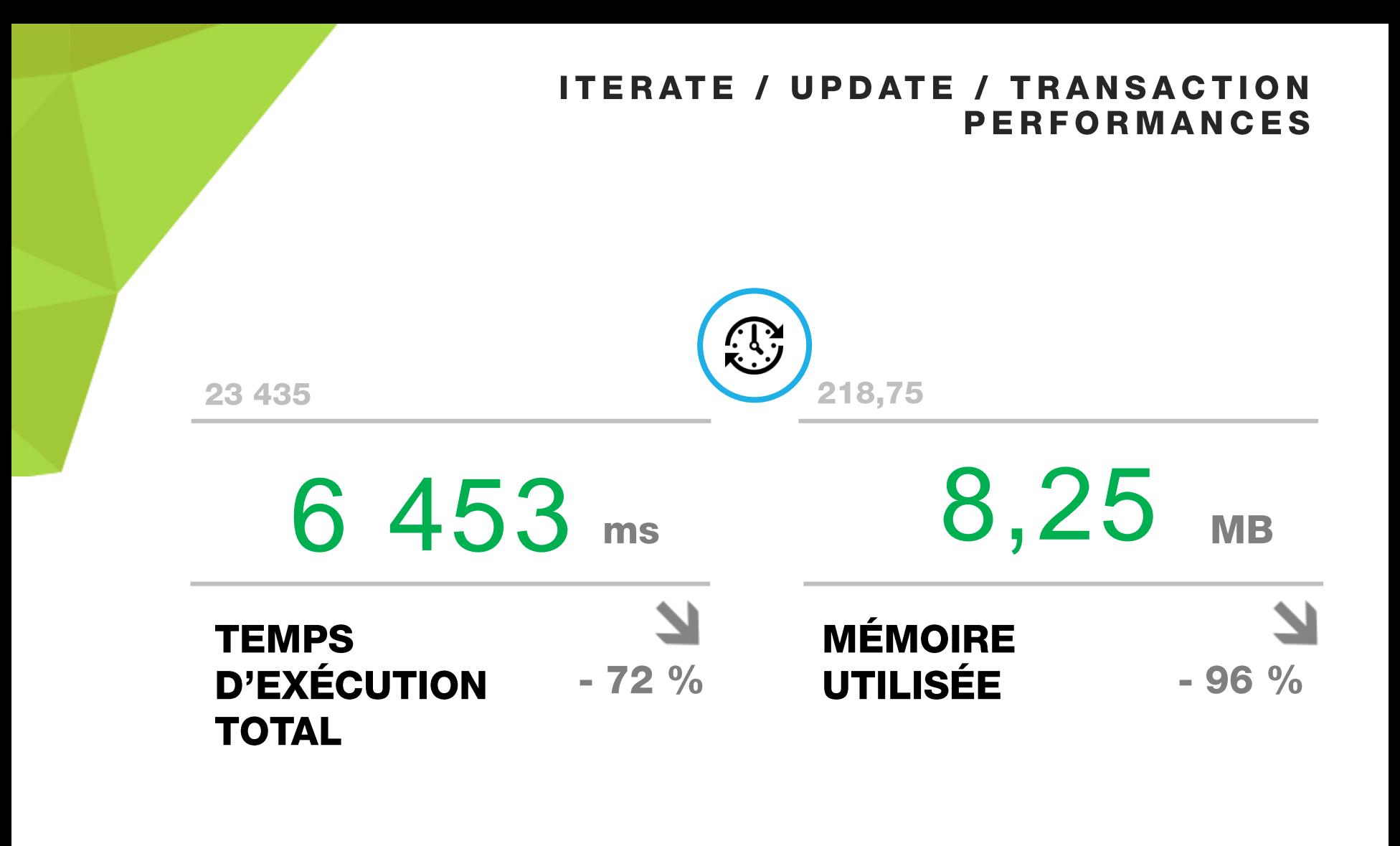

## **UPDATE FULL SQL**

```
public function importPrice()
    $this->getEntityManager()->createQueryBuilder()
       ->update('AppBundle:Product', 'p')
       ->set('p.pretaxPrice', 'p.pretaxPrice * 0.9')
       ->getQuery()
       ->execute();
```
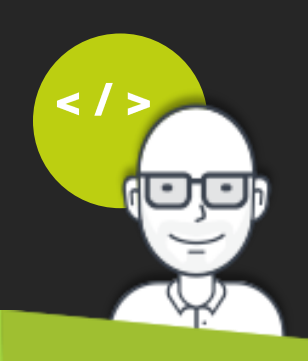

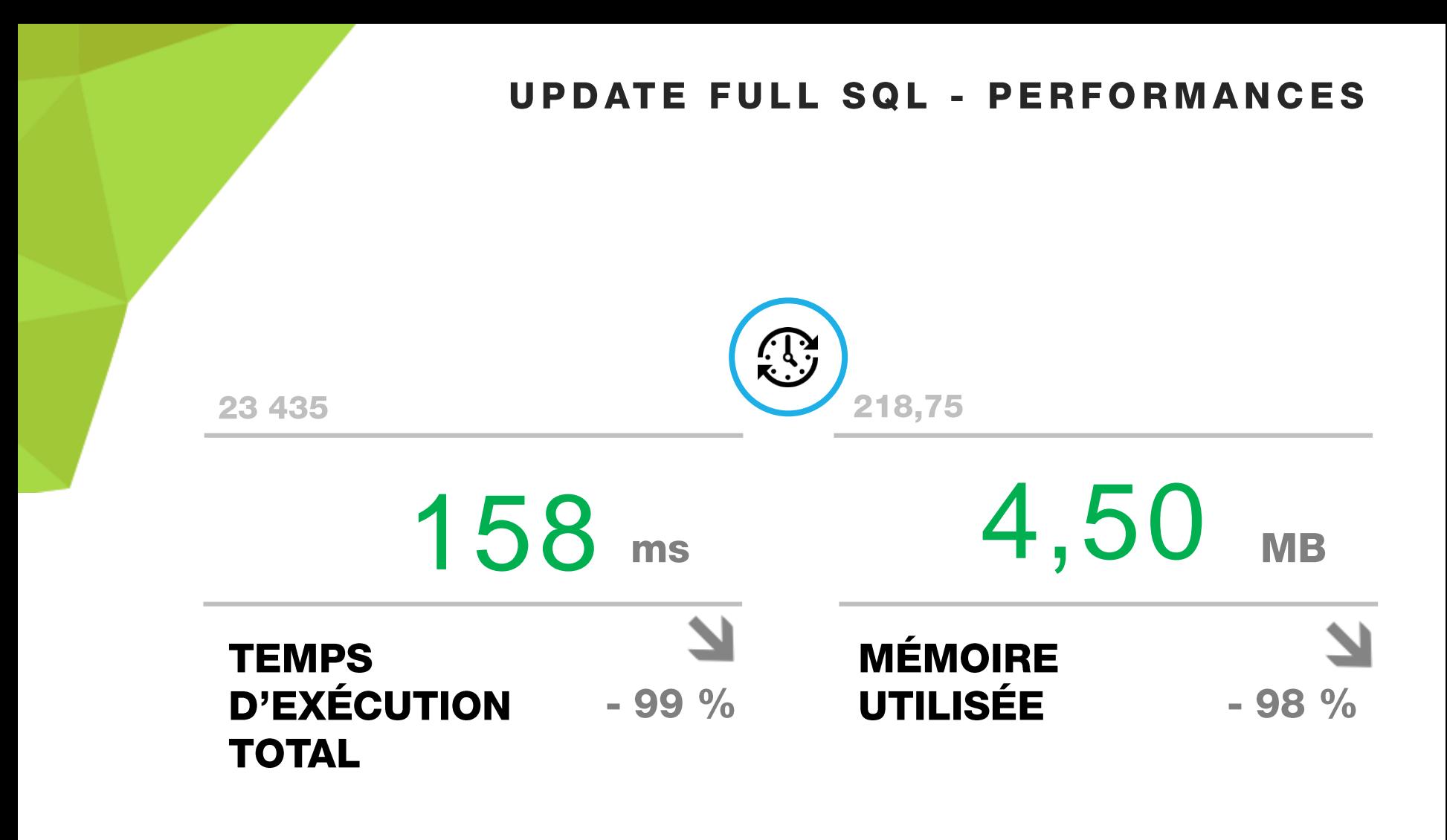

/// Troisième partie

# ASTUCES POUR AMÉLIORER **LES PERFORMANCES**

# Requêtes partielles

#### **CAS USUEL**

 $\lt$  /

```
public function getAllProductsNoPartial()
     return $this->createQueryBuilder('p')
          ->select('p, c')
          ->leftJoin('p.category', 'c')
          ->getQuery()
          ->getResult();
```
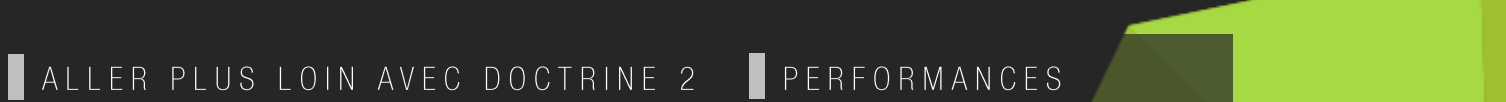

## **CAS USUEL - REQUÊTE SQL**

#### **SELECT** p0\_.id AS id\_0, p0\_.title AS title\_1, p0\_.vat\_rate AS vat\_rate\_2, p0\_.pretax\_price AS pretax\_price\_3, p0\_.in\_stock AS in\_stock\_4, p0\_.on\_order AS on\_order\_5, p0\_.created\_at AS created\_at\_6, p0\_.updated\_at AS updated\_at\_7, p0\_.deleted AS deleted\_8,  $c1$ .id AS id  $9$ , c1\_.title AS title\_10, c1\_.created\_at AS created\_at\_11, c1\_.updated\_at AS updated\_at\_12, p0\_.category\_id AS category\_id\_13 **FROM** product p0<br>**LEFT JOIN**

category c1  $ON$  p0 .category  $id = c1$ .id;

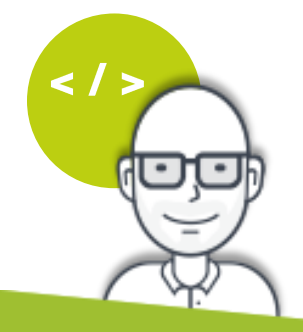

#### **CAS USUEL - RESULTAT**

```
array: 2 [\blacktriangledown0 \Rightarrow Product {#660 \blacktriangledown-id: 25001-title: "produit 25001"
    #vatRate: "20.00"
    #pretaxPrice: "25.37"
    -inStock: 718-onOrder: 108
    -createdAt: DateTime {#659 ▶}
    -updatedAt: DateTime {#627 >}
    #category: Category {#650 ₩
      -id: 1-title: "category 1"
      -createdAt: DateTime {#655 >}
      -updatedAt: DateTime {#656 >}
      -products: PersistentCollection {#631 ▶}
    -deleted: null
  1 => Product {#666 \blacktriangledown-id: 25003-title: "produit 25003"
    #vatRate: "20.00"
    #pretaxPrice: "23.44"
    -inStock: 330-onOrder: 42
    -createdAt: DateTime {#630 >}
    -updatedAt: DateTime {#662 ▶}
    #category: Category {#667 ₩
      -id: 2-title: "cat 2 "
      -createdAt: DateTime {#664 >}
      -updatedAt: DateTime {#665 >}
      -products: PersistentCollection {#668 ▶}
    -deleted: null
```
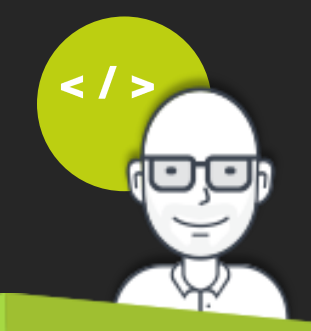

#### **UTILISATION**

 $\lt$ 

```
public function getAllProductsNoPartial()
     return $this->createQueryBuilder('p')
          ->select('p.id, p.title, p.pretaxPrice, p.vatRate')
          ->addSelect('c.id, c.title')
          ->leftJoin('p.category', 'c')
          ->getQuery()
          ->getResult();
```
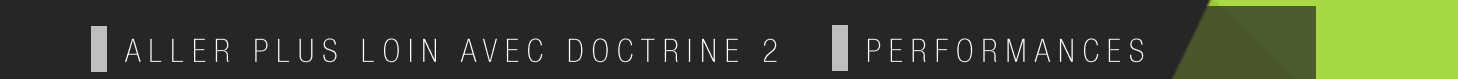

# REQUÊTE SQL

#### **SELECT**

p0\_.id AS id\_0, p0\_.title AS title\_1, p0\_.vat\_rate AS vat\_rate\_2, p0\_.pretax\_price AS pretax\_price\_3,  $c1$ <sub>-</sub>.id AS id<sub>-4,</sub> c1\_.title AS title\_5, **FROM** product p0\_ **LEFT JOIN** category  $c1$  ON  $p0$  category  $id = c1$  id;

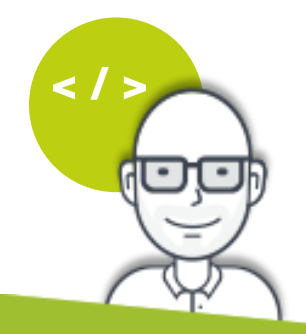

#### **RESULTAT**

```
array:2 [\blacktriangledown0 \Rightarrow array:5 [\blacktriangledown"id" => 25001
     "title" => "Produit 25001""vatRate" \Rightarrow 20
     "pretaxPrice" \Rightarrow 25.37
     "category" => array:2 [V]
        "id" \Rightarrow 1
        "title" => "Category 1"
  1 \Rightarrow array: 5 [\nabla"id" => 25002
     "title" => "Produit 25002"
     "vatRate" \Rightarrow 20
     "pretaxPrice" \Rightarrow 23.44
     "category" => array:2 [\blacktriangledown"id" => 2
        "title" => "Category 2"
```
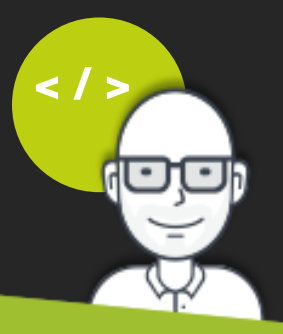

#### **CLASSE PRODUCT**

```
* Product
class Product
     * Get fullTaxPrice
     * @return float
    public function getFullTaxPrice()
      return $this->vatRate * $this->pretaxPrice / 100 + $this->pretaxPrice;
```
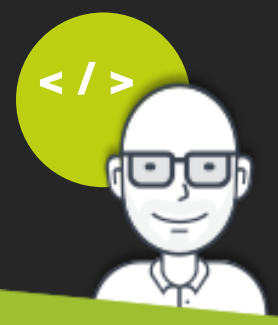

#### UTILISATION DE PARTIAL

```
public function getAllProductsPartial()
   return $this->createQueryBuilder('p')
          ->select('partial p.{id, title, vatRate, pretaxPrice}')
          ->addSelect('partial c.{id, title}')
           ->leftJoin('p.category', 'c')
          ->getQuery()
          ->getResult();
```
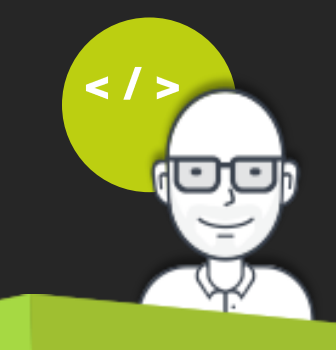

## UTILISATION DE PARTIAL - REQUÊTE SQL

#### **SELECT**

p0\_.id AS id\_0, p0\_.title AS title\_1, p0\_.vat\_rate AS vat\_rate\_2, p0\_.pretax\_price AS pretax\_price\_3, c1\_.id AS id\_4, c1\_.title AS title\_5, p0\_.category\_id AS category\_id\_6 **FROM** product p0\_ **LEFT JOIN** 

category  $c1$  ON p0\_category\_id =  $c1$ \_.id ;

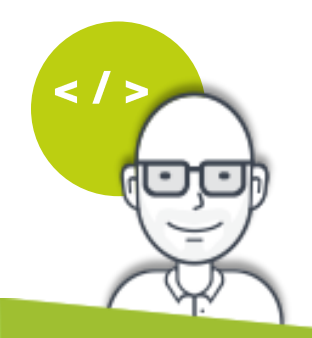

#### UTILISATION DE PARTIAL - RESULTAT

```
array: 2 [\blacktriangledown0 \Rightarrow Product {#367 \blacktriangledown-id: 25001-title: "produit 25001"
    #vatRate: "20.00"
    #pretaxPrice: "16.01"
    -inStock: null-onOrder: null
    -createdAt: null
    -updatedAt: null
    #category: Category {#363 ₩
      -id: 1-title: "category 1"
      -createdAt: null
      -updatedAt: null
      -products: PersistentCollection {#364 >}
    -deleted: false
  1 => Product {#360 \blacktriangledown-id: 25003-title: "produit 25003"
    #vatRate: "20.00"
    #pretaxPrice: "23.44"
    -inStock: null-onOrder: null
    -createdAt: null-updatedAt: null
    #category: Category {#359 ₩
      -id:2-title: "cat 2 "
      -createdAt: null
      -updatedAt: null
      -products: PersistentCollection {#356 }}
    -deleted: false
```
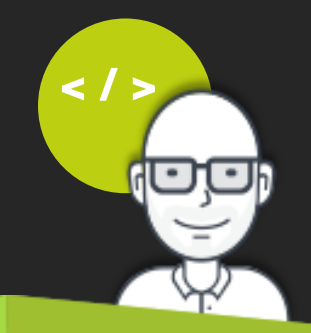

#### **AVERTISSEMENT**

- Les requêtes partielles sont **à utiliser avec précautions**
- **Eviter que les instances partielles ne soient transmises à de** grandes portions de code pour éviter tout effet de bord
- **Limiter leurs utilisations sur des pages où les performances sont à** privilégier.

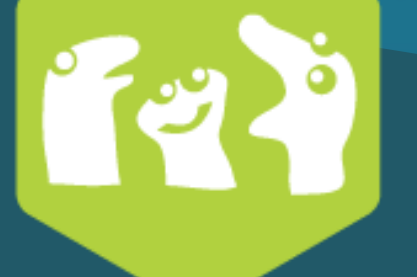

/// Quatrième partie

# DÉVELOPPER PLUS<br>RAPIDEMENT GRÂCE À **DOCTRINE**

ALLER PLUS LOIN AVEC DOCTRINE 2 DEVELOPPER PLUS RAPIDEMENT GRÂCE À DOCTRINE

 $414$ 

/// Quatrième partie

# DÉVELOPPER PLUS RAPIDEMENT GRÂCE À DOCTRINE

# **Custom Hydrators**

DEVELOPPER PLUS RAPIDEMENT GRÂCE À DOCTRINE ALLER PLUS LOIN AVEC DOCTRINE 2

#### **Default Hydrators**

#### Les hydrators par défaut de Doctrine

- **Query::HYDRATE\_OBJECT**
- Query::HYDRATE\_ARRAY
- Query::HYDRATE\_SCALAR
- Query::HYDRATE\_SINGLE\_SCALAR

DEVELOPPER PLUS RAPIDEMENT GRÂCE À DOCTRINE ALLER PLUS LOIN AVEC DOCTRINE 2
/// Quatrième partie

# DÉVELOPPER PLUS RAPIDEMENT GRÂCE À DOCTRINE

# Hydrateur de type liste (clé/valeur)

DEVELOPPER PLUS RAPIDEMENT GRÂCE À DOCTRINE ALLER PLUS LOIN AVEC DOCTRINE 2

```
use Doctrine\ORM\Internal\Hydration\AbstractHydrator;
use PDO;
```

```
class KeyValueListHydrator extends AbstractHydrator
```

```
protected function hydrateAllData()
```

```
$results = array();
```

```
foreach ($this->_stmt->fetchAll(PDO::FETCH_ASSOC) as $row) {
    $this->hydrateRowData($row, $results);
```

```
return $results;
```
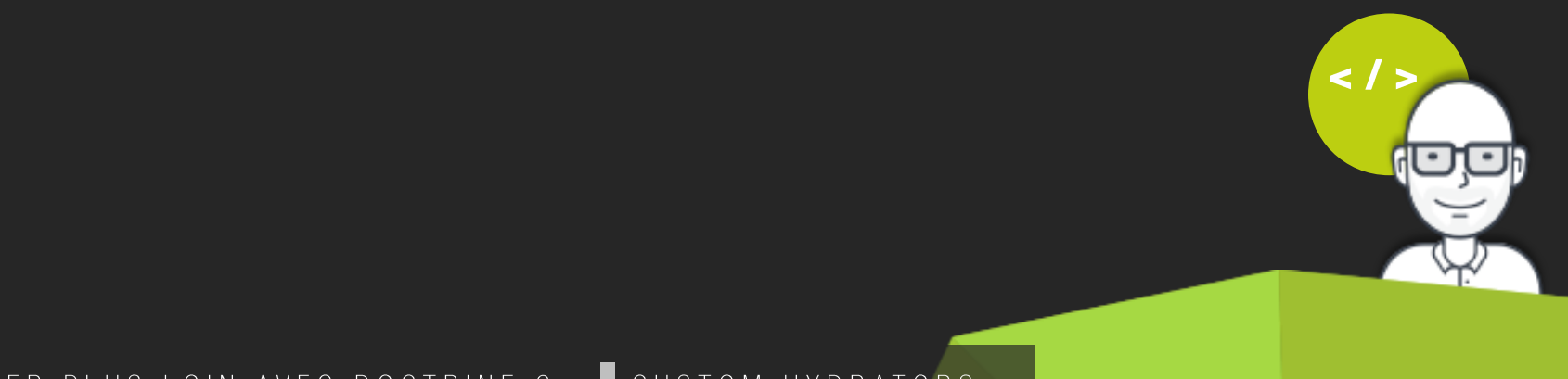

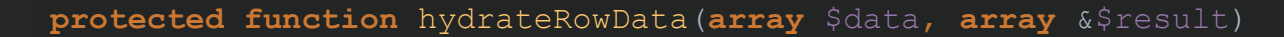

```
$keys = array keys(\$data);$keyCount = count ($keys);
```

```
$key = $data[$keys[0]];
```

```
if (\frac{5}{\sqrt{1}})^{1} (\frac{5}{\sqrt{1}})^{1}// Si deux colonnes alors
    // la seconde colonne est considéré comme la valeur
    $value = $data[$keys[1]];} else {
    // Sinon le reste des colonnes excepté la premières
    // sont considréré comme la talbeau de valeur
    array shift($data);
    $value = array values(Sdata);$result[$key] = $value;
```
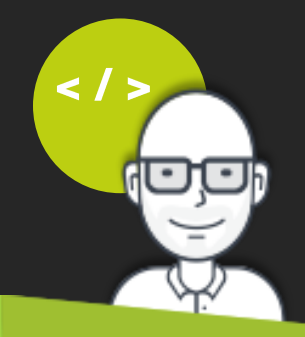

```
protected function hydrateRowData(array $data, array &$result)
   $keys = array keys(Sdata);$keyCount = count(Skeys);// La première colonne est considérée comme étant la clé
   \frac{1}{2}$key = $data[$keys[0]];
   if (\frac{5}{\sqrt{1}})^{10} (\frac{1}{\sqrt{1}})^{11}// Si deux colonnes alors
       // la seconde colonne est considéré comme la valeur
       $value = $data[$keys[1]];} else {
       // Sinon le reste des colonnes excepté la premières
       // sont considréré comme la talbeau de valeur
       array shift($data);
       $value = array values(Sdata);$result[$key] = $value;
```
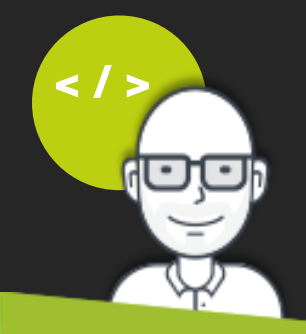

```
protected function hydrateRowData(array $data, array &$result)
   $keys = array keys(\$data);$keyCount = count(Skeys);$key = $data[$keys[0]];if (\frac{5}{\sqrt{2}}) (// Si deux colonnes alors
       // la seconde colonne est considéré comme la valeur
       $value = $data[$keys[1]];} else {
       // Sinon le reste des colonnes excepté la premières
       // sont considréré comme la talbeau de valeur
       array shift($data);
       $value = array values(Sdata);$result[$key] = $value;
```
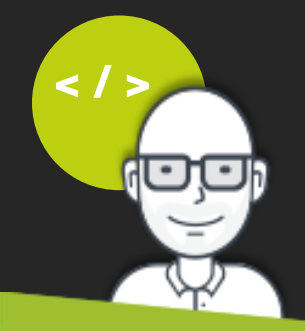

```
protected function hydrateRowData(array $data, array &$result)
   $keys = array keys(\$data);$keyCount = count(Skeys);$key = $data[$keys[0]];if (\frac{5}{\sqrt{1}})^{1} (\frac{5}{\sqrt{1}})^{1}// Si deux colonnes alors
       // la seconde colonne est considéré comme la valeur
       $value = $data[$keys[1]];} else {
       // Sinon le reste des colonnes excepté la premières
       // sont considréré comme la talbeau de valeur
       array shift($data);
       $value = array values(Sdata);}
   $result[$key] = $value;
```
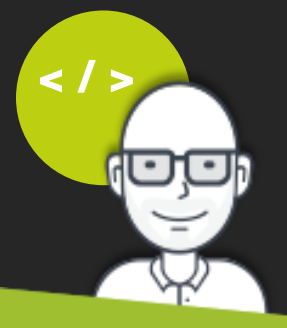

```
protected function hydrateRowData(array $data, array &$result)
   $keys = array keys(\$data);$keyCount = count(Skeys);$key = $data[$keys[0]];if (\frac{5}{\sqrt{1}})^{1} (\frac{5}{\sqrt{1}})^{1}// Si deux colonnes alors
       // la seconde colonne est considéré comme la valeur
       $value = $data[$keys[1]];} else {
       // Sinon le reste des colonnes excepté la premières
       // sont considréré comme la talbeau de valeur
       array shift($data);
       $value = array values(Sdata);\frac{1}{2} $result[$key] = $value;
```
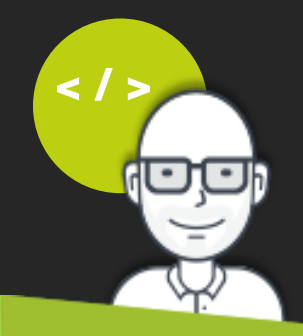

#### **DECLARATION**

#### app/config/config.yml

#### **doctrine:**

**orm:**

**hydrators:**

**KeyValueListHydrator:** AppBundle\Doctrine\Hydrators\KeyValueListHydrator

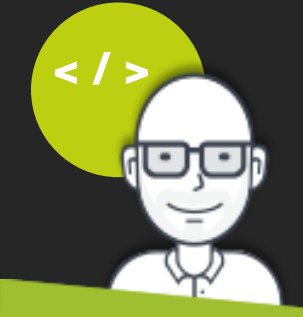

#### **UTILISATION**

```
public function getCategoriesList()
   return $this->createQueryBuilder('c')
       ->select('c.id, c.title')
       ->getQuery()
       ->getResult('KeyValueListHydrator');
```
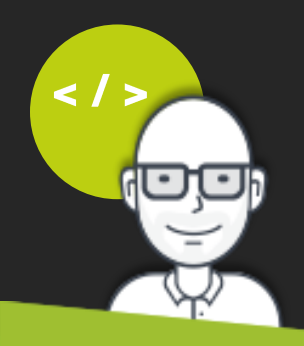

# **RÉSULTAT**

# array: $2$  [ $\blacktriangledown$  $1 \Rightarrow$  "category 1"  $2 \Rightarrow$  "category  $2$ " ٦

 $\lt$  /

/// Quatrième partie

# DÉVELOPPER PLUS RAPIDEMENT GRÂCE À DOCTRINE

# **Filtres**

DEVELOPPER PLUS RAPIDEMENT GRÂCE À DOCTRINE ALLER PLUS LOIN AVEC DOCTRINE 2

#### **CAS PRATIQUE**

#### Table « news »

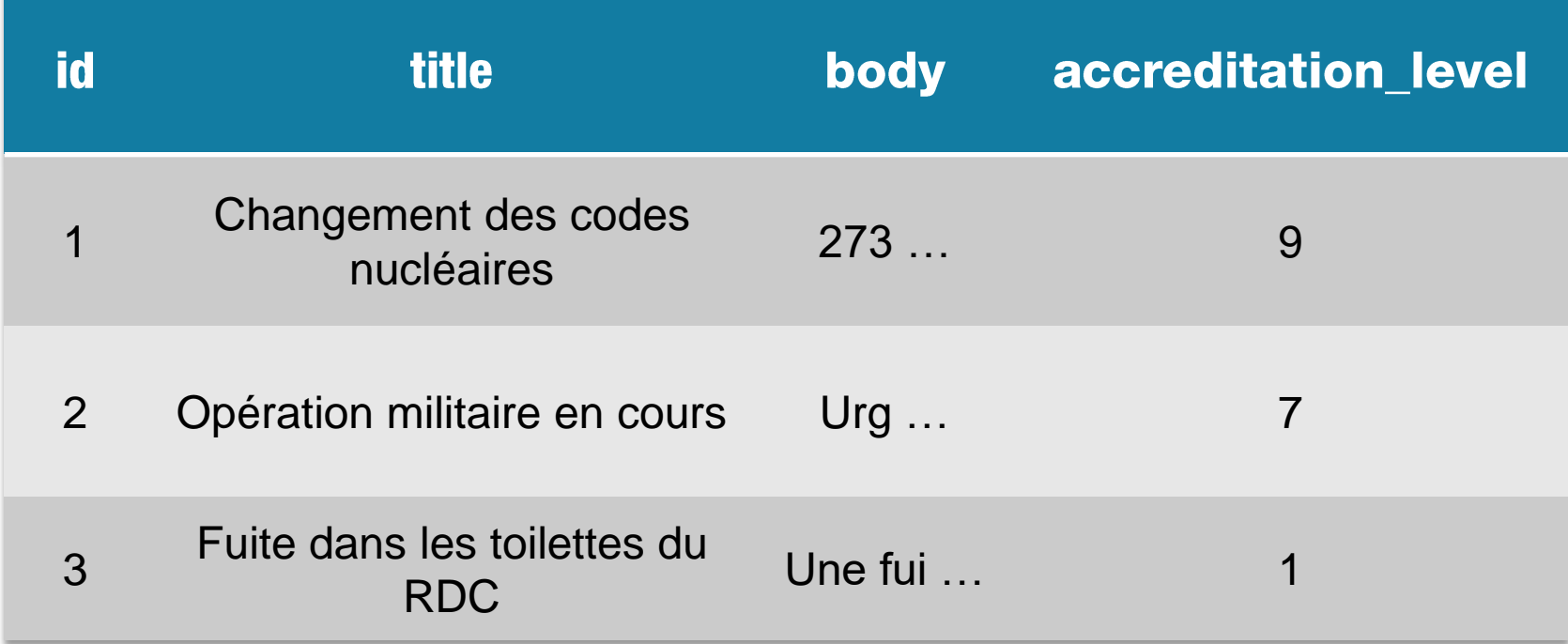

## REQUÊTE HABITUELLE

```
$query = $this->createQueryBuilder('n')
  ->where('n.accreditationLevel <= :userLevel')
  ->setParameter('userLevel', $user->getAccreditationLevel())
  ->getQuery();
```
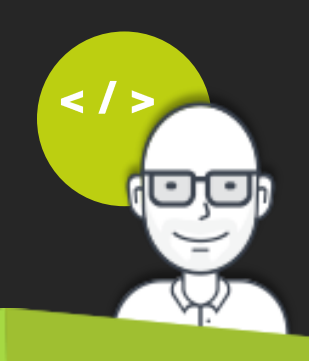

```
namespace AppBundle\Doctrine\Filter;
use Doctrine\ORM\Query\Filter\SQLFilter;
use Doctrine\ORM\Mapping\ClassMetadata;
* Filtre les actualités selon le niveau d'accréditation du lecteur
class NewsAccreditationFilter extends SQLFilter
    * Gets the SQL query part to add to a query.
    * @param ClassMetaData $targetEntity
    * @param string $targetTableAlias
    * @return string The constraint SQL if there is available, empty string otherwise.
   public function addFilterConstraint(ClassMetadata $targetEntity, $targetTableAlias)
```
**public function** addFilterConstraint(ClassMetadata \$targetEntity, \$targetTableAlias)

```
if ($targetEntity->name !== 'AppBundle\Entity\News') {
    return '';
```
**try** {

```
$accreditationLevel = $this->getParameter('accreditationLevel');
} catch (\InvalidArgumentException $e) {
    return '';
return sprintf(
```

```
$targetEntity->getColumnName('accreditationLevel'),
$accreditationLevel
```
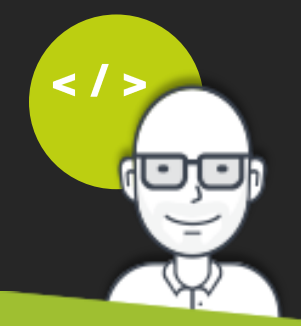

**public function** addFilterConstraint(ClassMetadata \$targetEntity, \$targetTableAlias)

```
if ($targetEntity->name !== 'AppBundle\Entity\News') {
   return '';
```

```
try {
```

```
$accreditationLevel = $this->getParameter('accreditationLevel');
} catch (\InvalidArgumentException $e) {
   return '';
```

```
return sprintf(
    $targetEntity->getColumnName('accreditationLevel'),
    $accreditationLevel
```
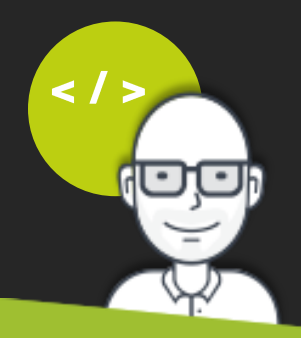

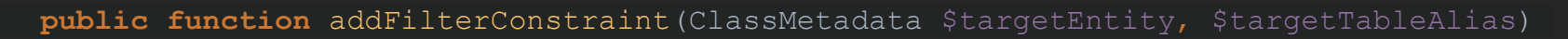

```
if ($targetEntity->name !== 'AppBundle\Entity\News') {
   return '';
```

```
try {
```

```
$accreditationLevel = $this->getParameter('accreditationLevel');
} catch (\InvalidArgumentException $e) {
   return '';
```

```
n.accreditation_level <= 5
```
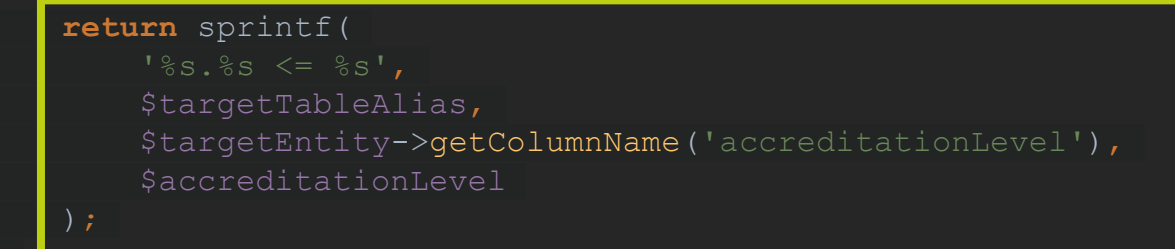

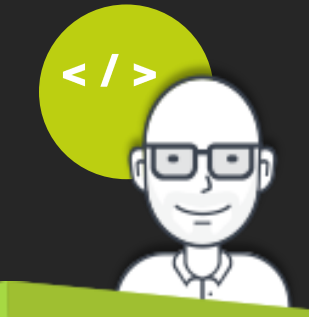

#### **DECLARATION DU FILTRE**

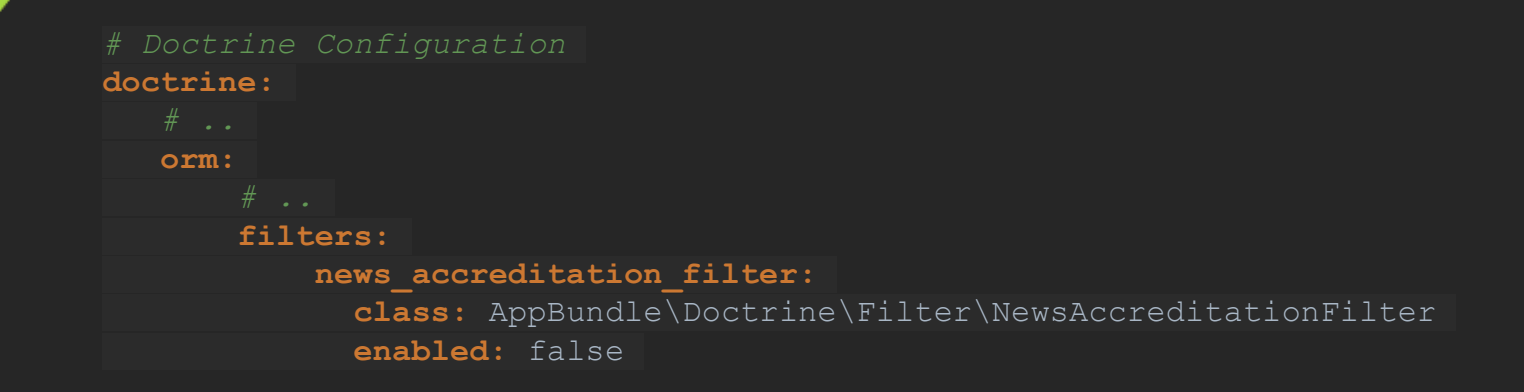

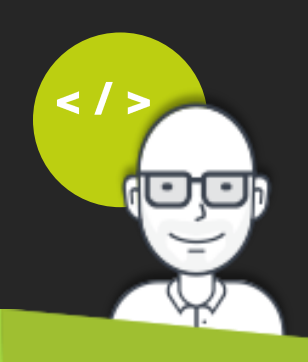

#### **DECLARATION DU LISTENER**

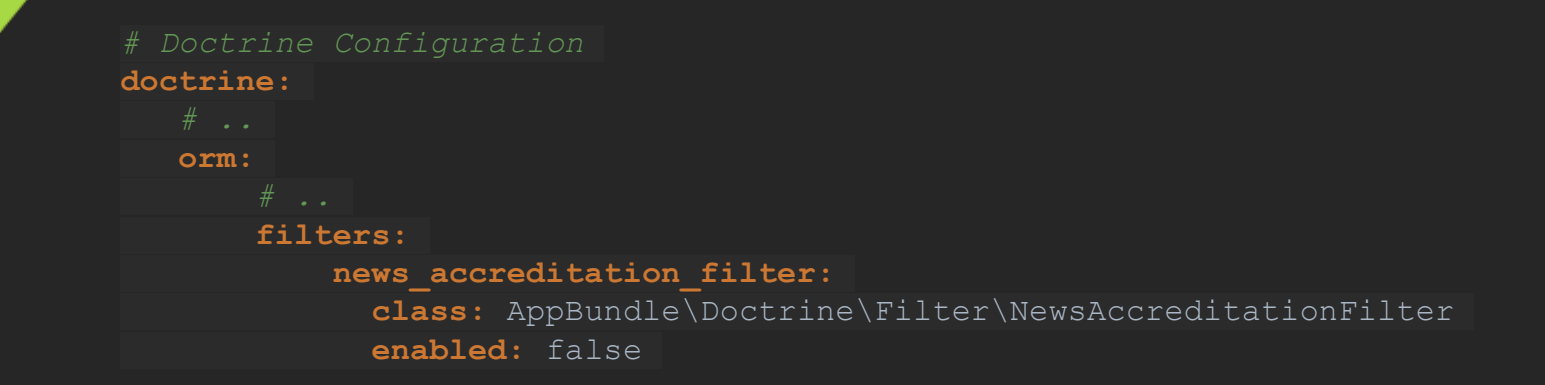

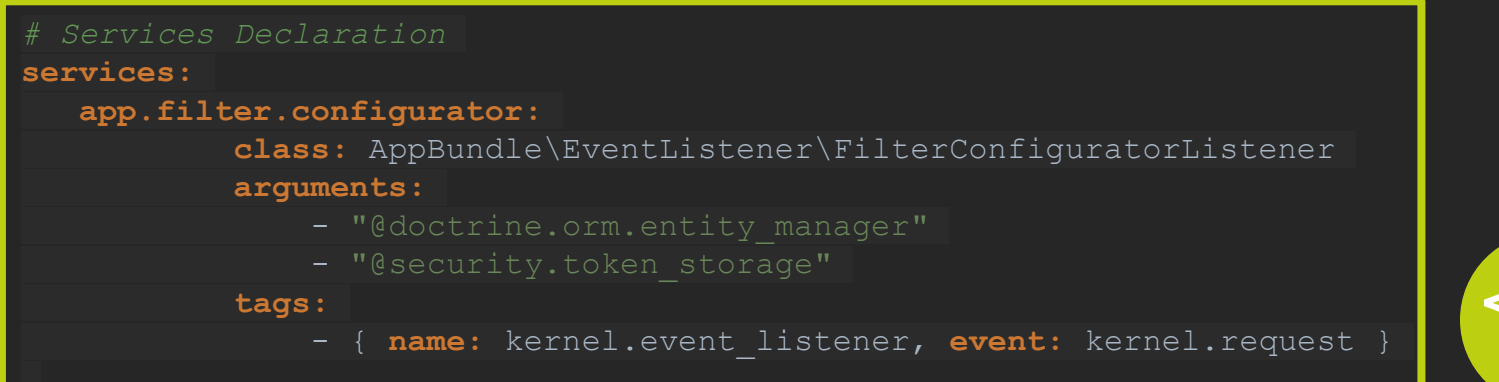

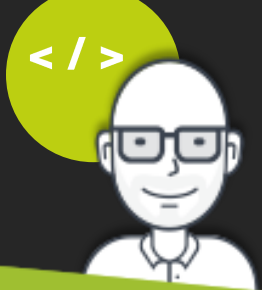

#### **CREATION DU LISTENER**

**namespace** AppBundle\EventListener;

```
use Symfony\Component\Security\Core\Authentication\Token\Storage\TokenStorageInterface;
use Doctrine\Common\Persistence\ObjectManager;
use Doctrine\Common\Annotations\Reader;
* Configuration des filtres Doctrine
class FilterConfiguratorListener
    * @var \Doctrine\Common\Persistence\ObjectManager
  protected $em;
    * @var 
\Symfony\Component\Security\Core\Authentication\Token\Storage\TokenStorageInterface
  protected $tokenStorage;
   public function  construct(ObjectManager $em, TokenStorageInterface $tokenStorage)
       $this->em = $em;$this->tokenStorage = $tokenStorage;
```

```
* Configuration des filtres Doctrine
class FilterConfiguratorListener
```
## **CREATION DU LISTENER**

public function onKernelRequest()

\$filter = \$this->em->getFilters()->enable('news accreditation filter');

```
if (\text{Suser} = \text{5this} - \text{2qetUser})) {
     $accreditationLevel = $user->getAccreditationLevel();
else f\text{SaccreditationLevel} = 0;
```
\$filter->setParameter('accreditationLevel', \$accreditationLevel);

#### private function getUser()

```
$token = $this->tokenStorage->getToken();
```

```
if (!$token || !$user = $token->qetUser()) { }return NULL:
```

```
return $user;
```
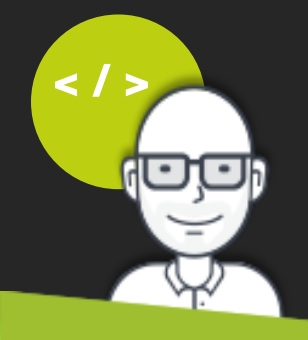

```
CREATION DU LISTENER
* Configuration des filtres Doctrine
class FilterConfiguratorListener
   public function onKernelRequest()
        $filter = $this->em->getFilters()->enable('news accreditation filter');
        if (\text{Suser} = \text{5this} \rightarrow \text{qetUser}()) {
            $accreditationLevel = $user->getAccreditationLevel();
        else$accreditationLevel = 0;$filter->setParameter('accreditationLevel', $accreditationLevel);
```

```
private function getUser()
```

```
$token = $this->tokenStorage->getToken();
if (!$token || !$user = $token->qetUser()) { }return NULL:
return $user;
```
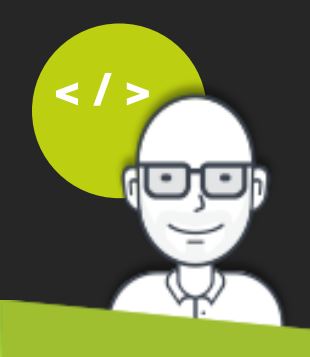

#### **RESULTATS SUR UN FIND ALL**

\$news = \$em->getRepository('AppBundle:News')->findAll();

**SELECT** t0.id  $\overline{AS}$  id\_1, t0.title  $\overline{AS}$  title\_2, t0.body  $\overline{AS}$  body\_3, t0.accreditation\_level **AS** accreditation\_level\_4  $FDM$  nowe to

**WHERE** ((t0.accreditation level  $\leq$  '1'))

```
array:1 \sqrt{v}0 = News \{4321 \blacktriangledown-id: 3-title: "Fuite dans les toilettes du RDC"
    -body: "Une fui..."
    -accreditationLevel: 1
```
**SELECT** t0.id  $\overline{AS}$  id\_1, t0.title  $\overline{AS}$  title\_2, t0.body  $\overline{AS}$  body\_3, t0.accreditation\_level accreditation\_level\_4

 $FDM$  nows to

**WHERE** ((t0.accreditation level  $\leq$ = '9'))

```
array:3 \sqrt{v}\theta => News {#321 \blacktriangledown-id: 1-title: "Changement des codes nucléaires"
     -bodv: "5645454"
    -accreditationLevel: 9
  1 \Rightarrow News {#323 \blacktriangledown-id: 2-title: "Opération militaire en cours"
    -body: "Urgent : Une .."
     -accreditationLevel: 7
  2 => News {#324 \blacktriangledown-id: 3-title: "Fuite dans les toilettes du RDC"
    -body: "Une fui..."
     -accreditationLevel: 1
```
#### ALLER PLUS LOIN : **COMPORTEMENT GENERIQUE**

#### **<?php**

```
namespace AppBundle\Doctrine\Annotation;
```
**use** Doctrine\Common\Annotations\Annotation; **use** Doctrine\Common\Annotations\Annotation\Target;

*\* Décrit une entité qui peut être supprimée logiquement*

```
* @Annotation
* @Target("CLASS")
final class SoftDeletable
  public $deletionField = 'deleted';
```
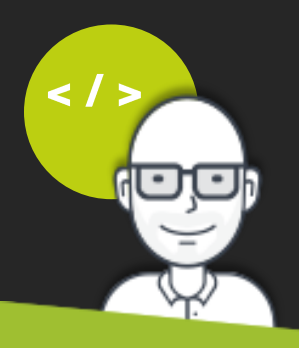

#### **APPLICATION SUR UNE ENTITE**

**namespace** AppBundle\Entity;

**use** Doctrine\ORM\Mapping **as** ORM; **use** AppBundle\Doctrine\Annotation\SoftDeletable;

```
* @SoftDeletable()
```
*\* @ORM\Table(name="product")*

*\* @ORM\Entity(repositoryClass="AppBundle\Repository\ProductRepository")*

```
class Product
```
*/\*\**

- 
- *\* @var boolean \$deleted*

*\* @ORM\Column(name="deleted", type="boolean", nullable=true)*

**private** \$deleted = **false**;

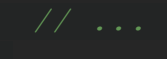

*\*/*

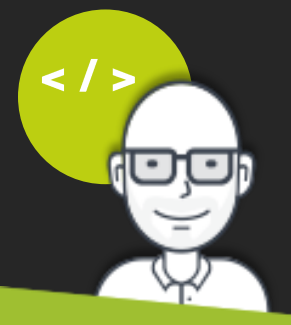

## DECLARATION DE NOTRE FILTRE GENERIQUE

**doctrine: orm: filters: soft\_deleted\_filter: class:** AppBundle\Doctrine\Filter\SoftDeletedFilter **enabled:** false

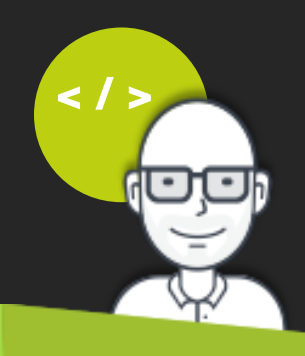

## DECLARATION DE NOTRE FILTRE GENERIQUE

```
doctrine:
   orm:
       filters:
          soft_deleted_filter:
            class: AppBundle\Doctrine\Filter\SoftDeletedFilter
            enabled: false
```
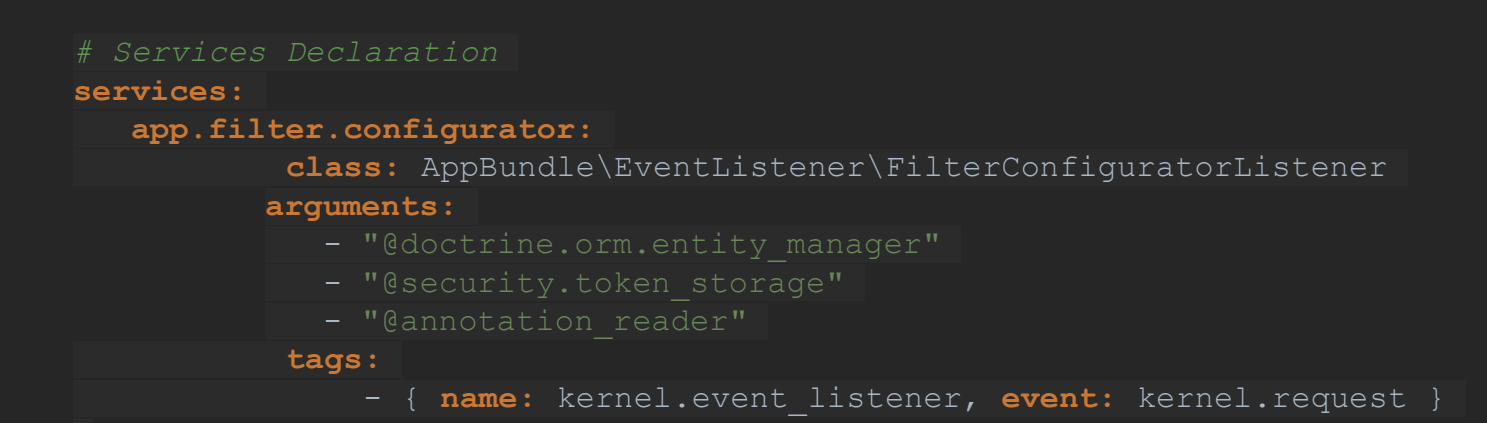

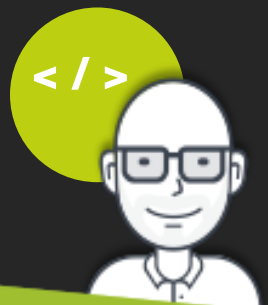

#### DECLARATION DE NOTRE FILTRE GENERIQUE

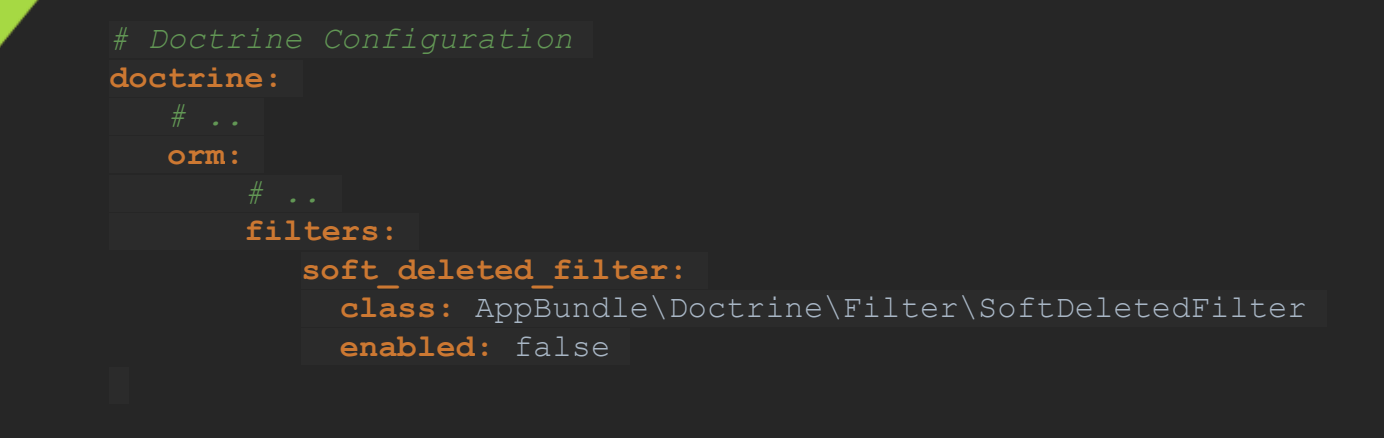

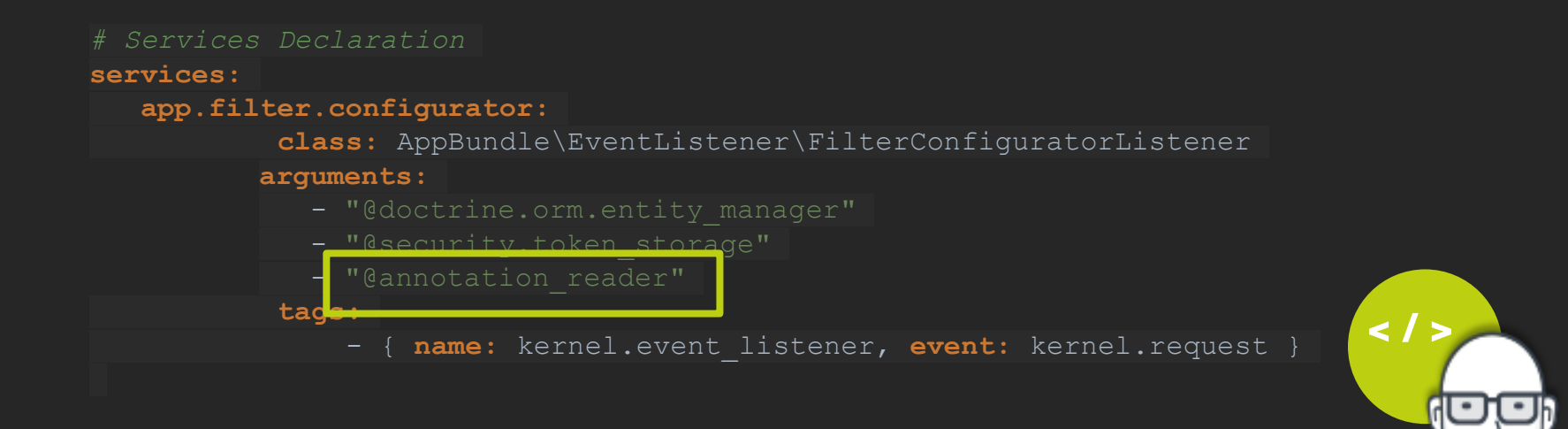

#### **MODIFICATION DU LISTENER**

```
class FilterConfiguratorListener
   public function onKernelRequest()
       $filter = $this->em->getFilters()->enable('soft_deleted_filter');
       $filter->setAnnotationReader($this->annotationReader);
```
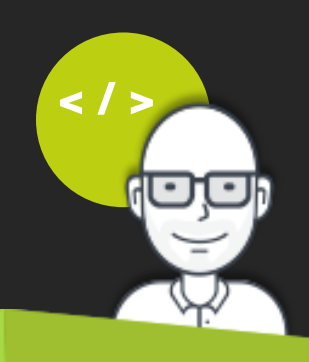

**namespace** AppBundle\Doctrine\Filter;

**use** Doctrine\ORM\Query\Filter\SQLFilter; **use** Doctrine\ORM\Mapping\ClassMetadata; **use** Doctrine\Common\Annotations\Reader;

```
* @package AppBundle\Doctrine\Filter
class SoftDeletedFilter extends SQLFilter
     * Lecteur d'annotation
     * @var \Doctrine\Common\Annotations\Reader
   protected $annotationReader;
```
**public function** addFilterConstraint(ClassMetadata \$targetEntity, \$targetTableAlias) public function setAnnotationReader(Reader \$annotationReader) \$this->annotationReader = \$annotationReader;

```
public function addFilterConstraint(ClassMetadata $targetEntity, $targetTableAlias)
    if (empty($this->annotationReader)) {
        return '';
    $softDeletable = $this->annotationReader->getClassAnnotation(
        $targetEntity->getReflectionClass(),
    if (!$softDeletable || empty($softDeletable->deletionField)) {
        return '';
    return sprintf('%s.%s IS NULL', $targetTableAlias, $softDeletable->deletionField);
```

```
public function addFilterConstraint(ClassMetadata $targetEntity, $targetTableAlias)
   if (empty($this->annotationReader)) {
       return '';
   $softDeletable = $this->annotationReader->getClassAnnotation(
        $targetEntity->getReflectionClass(),
   if (!$softDeletable || empty($softDeletable->deletionField)) {
       return '';
                                                                    p.deleted = 0
   return sprintf('%s.%s = 0', $targetTableAlias, $softDeletable->deletionField);
```
#### DESACTIVER LE FILTRE A LA DEMANDE

```
namespace AppBundle\Repository;
class ProductRepository extends EntityRepository
     * @return array
    public function getDeletedProducts()
        $em = $this->getEntityManager();
        $em->getFilters()->disable('soft_deleted_filter');
        $products = $this->findBy(array('deleted' => true));
        $em->getFilters()->enable('soft_deleted_filter');
        return $products;
```
#### DESACTIVER LE FILTRE A LA DEMANDE

**class** SoftDeletedFilter **extends** SQLFilter

```
* Permet de désactiver le filtre temporairement
 * @var bool
protected $disabled = false;
```
**public function** addFilterConstraint(ClassMetadata \$targetEntity, \$targetTableAlias)

```
if ($this->disabled || empty($this->annotationReader)) {
        return '';
public function disable()
    $this->disabled = true;
public function enable()
    $this->disabled = false;
```
#### DESACTIVER LE FILTRE A LA DEMANDE

**namespace** AppBundle\Repository;

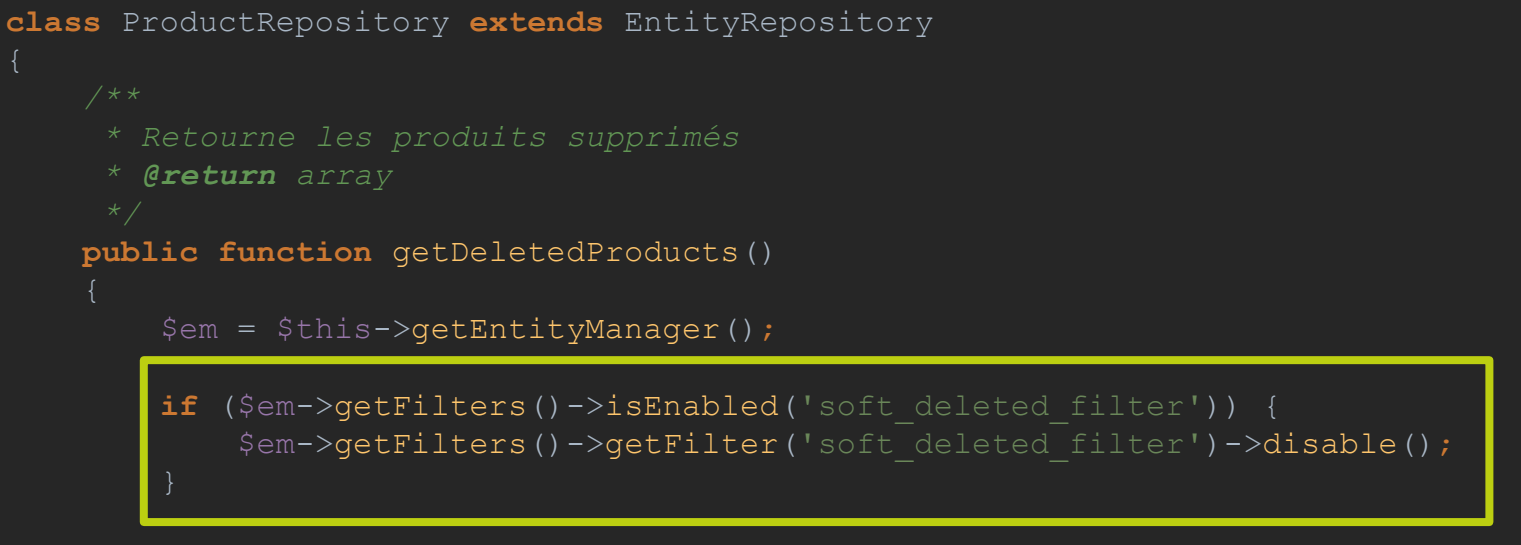

\$products = \$this->findBy(**array**('deleted' => **true**));

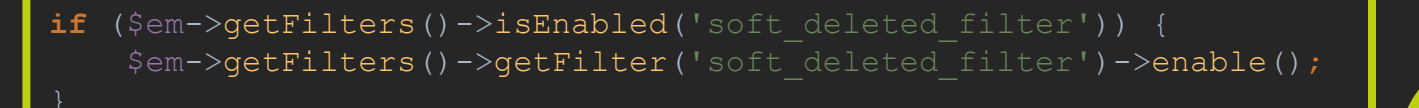

**return** \$products;

# **Merci** pour votre attention, et bon appétit ©

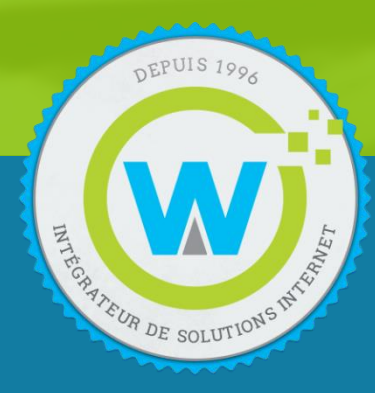

#### **RETROUVEZ WEBNET**

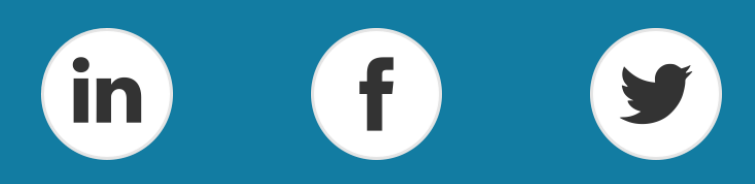